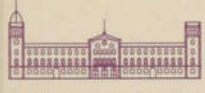

UNIVERSITAT DE BARCELONA

Servei de Llengua Catalana

# MICROINFORMÀTICA

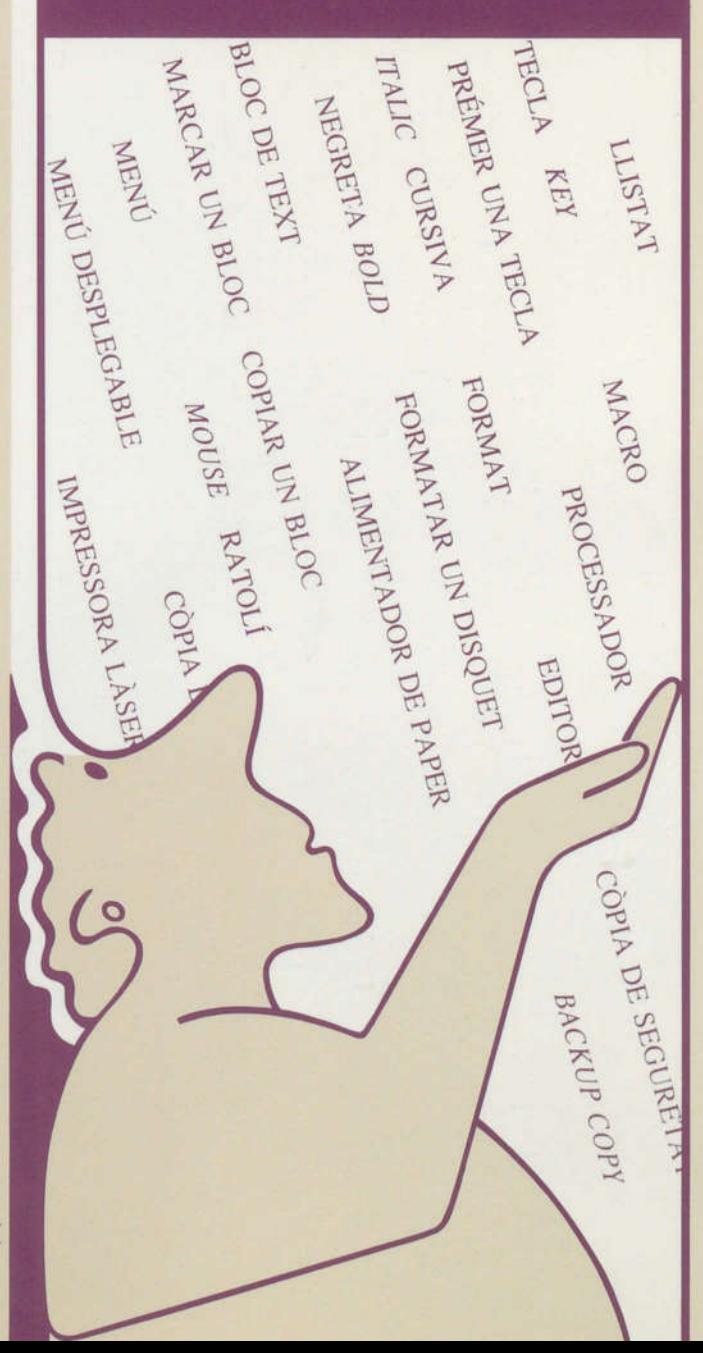

**VOCABULARI** 

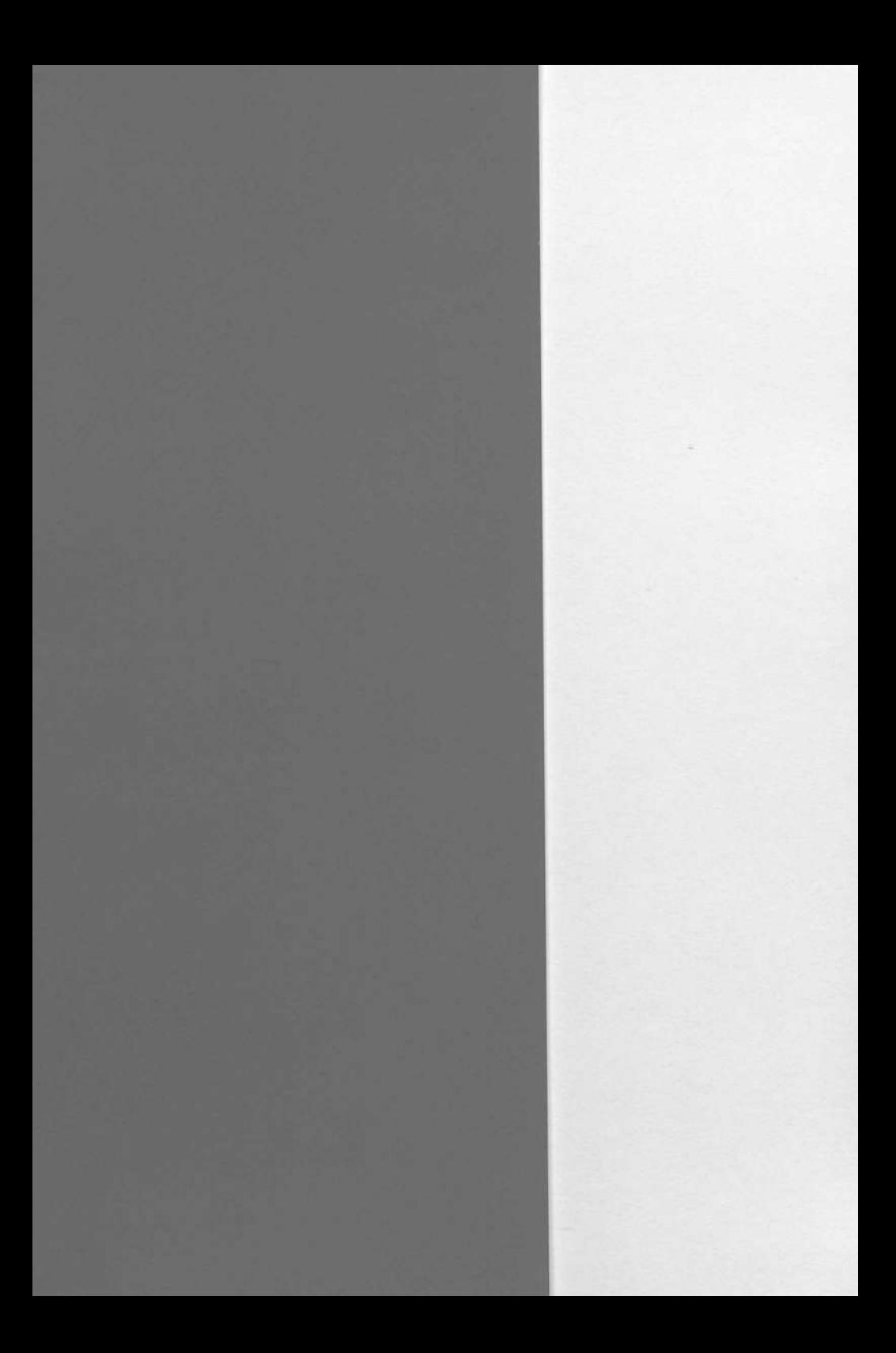

## VOCABULARI DE LA MICROINFORMÀTICA

 $\bullet$ 

 $\stackrel{1}{\uparrow} - \stackrel{1}{\downarrow} - \stackrel{1}{\uparrow}$ 

UNIVERSE .<br>  $\begin{array}{ccc}\n & & \text{Q. } \text{706.3} \\
& & \text{SERVer D-L=10} \\
& & \text{S. } \end{array}$ 

 $\sim$ 

SERVEI DE LLENGUA CATALANA

UNIVERSITAT DE BARCELONA

Direcciô: M. Teresa Cabré i Castellvf Secretaria tècnica: Esteve Clua i Juive Àrea de terrainologia: Caries Tebé i Soriano

Queda rigorosament prohibida, sense l'autoritzaciô expressa dels titulars del copyright, la reproducciô total o parcial d'aquesta obra per qualsevol mitjà.

÷,

© Servei de Llengua Catalana la ediciô, <sup>1991</sup> 2a ediciô revisada, 1993 Universitat de Barcelona Gran Via de les Corts Catalanes, 585 08007 Barcelona

Disseny de la coberta: Cass \_ ISBN: 84-477-0097-6 DL: L-128-1993 Impressiô, difusiô <sup>i</sup> comercialitzaciô: PPU, S.A. Marqués de Campo Sagrado, 16 Tel. 442 03 91 Fax 442 14 01 08015 Barcelona

# INDEX

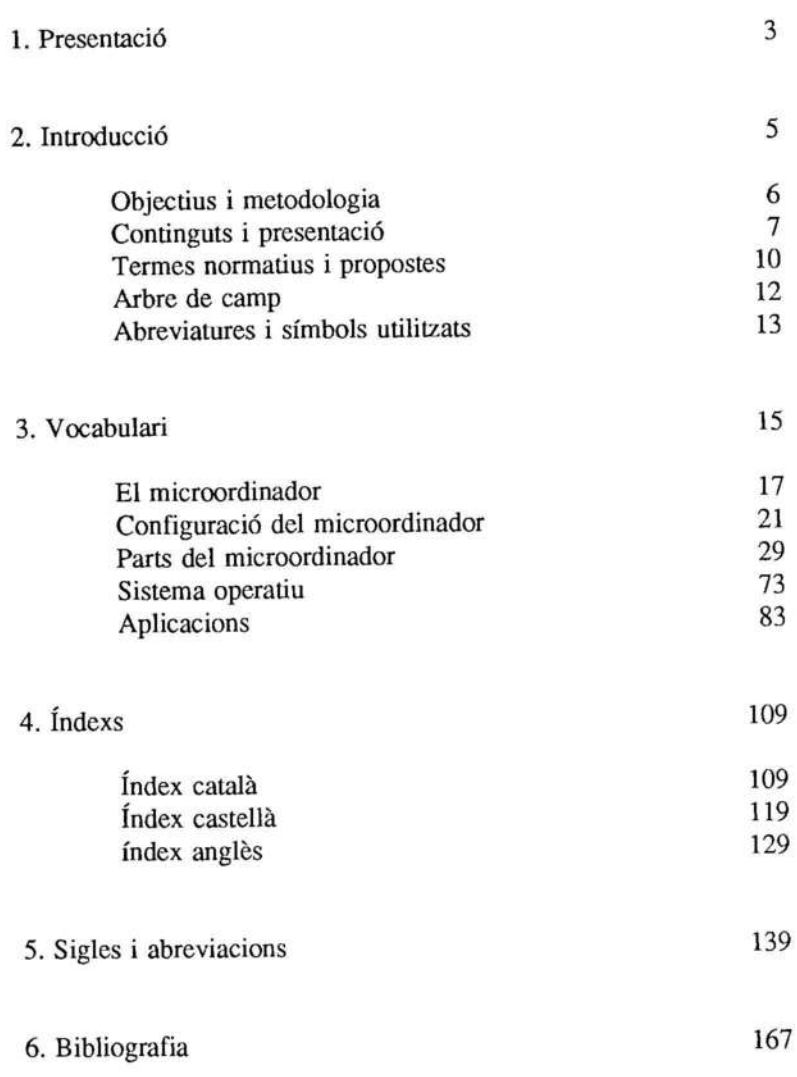

 $\overline{ }$  $\epsilon$ 

#### 1. Presentaciô

Aquesta col-lecciô de vocabularis, adreçada sobretot al Personal d'Administraciô i Serveis de la Universitat de Barcelona, té com <sup>a</sup> objectiu principal ajudar <sup>a</sup> resoldre alguns problèmes de 'èxic que es plantegen sovint en àmbits com ara les secretaries els òrgans administratius de la Universitat.

Els llocs de treball esmentats comparteixen unes tasques més o menys comunes, vinculades <sup>a</sup> feines administratives i de gestiô, que requereixen unes terminologies també força comunes. Per tant, s'han seleccionat els ternes que semblen respondre <sup>a</sup> les necessitats més compartides pel personal administratiu.

La selecciô dels vocabularis d'aquesta col-lecciô s'ha fet amb el propôsit d'il-lustrar els camps amb què el personal d'administraciô i serveis està diàriament en contacte, i que van des de temes relativament nous o d'introducciô recent a les oficines —la microinformàtica-, a d'altres que encara s'han d'implantar de manera general -com és ara Pofimàtica—. Tots aqucsts ternes plantegen problèmes comuns de lèxic, com per exemple l'apariciô de conceptes nous o la inseguretat en les denominacions. Complementàriament, la col·lecció inclou també vocabularis que poden ajudar a conèixer altres aspectes relacionats amb la gestiô <sup>i</sup> l'administraciô universitàries, com són, entre altres temes, els mots específics de les relacions laborals, el material d'oficina, la reprografia, o la comptabilitat.

Els vocabularis, dins aquesta diversitat temàtica, comparteixen unes caractéristiques bàsiques que donen homogeneïtat <sup>a</sup> la col-lecciô: la selecció del lèxic bàsic de cadascun dels temes, un format bilingüe (es pot consulter <sup>a</sup> partir de l'equivalent en castellà), <sup>i</sup> la presència, en alguns casos, de notes, observacions d'üs i frascologia, que ajuden a

comprendre <sup>o</sup> <sup>a</sup> utilitzar millor el vocabulari associât <sup>a</sup> totcs aquestes feines.

 $\overline{\mathbb{M}}$ 

#### 2. Introducciô

El lèxic de la microinformàtica presenta algunes característiques que val la pena destacar: la seva ràpida i amplfssima difusio, gracies <sup>a</sup> una implantaciô massiva durant els ültims anys arreu, tan. en entoms professionals com a nivell particular; el ritme vertiginós amb què evoluciona, cosa que provoca que equips i programes quedin obsolets o superats en pocs anys; la pràctica inexistència de vocabularis en altres llengües que l'anglès, com <sup>a</sup> conseqüència de l'allau de nocions noves que cal designar contfnuament; i finalment, una diversitat enorme de nivells de coneixements i de relació amb la matèria.

El resultat de tot això és l'aparició d'un jargó informàtic que comporta una série de problèmes per als parlants no anglôfons: la coexistència de denominacions angleses i de la llengua que es parla a cada país; la barreja indestriable de pronúncies que se'n pot derivar per <sup>a</sup> un mateix terme (a l'anglesa, <sup>a</sup> la castellana, <sup>a</sup> la catalana); la imprecisiô de les denominacions que s'usen; i, en definitiva, la sensaciô d'inseguretat en l'üs de la llengua.

És clar que tots aquests problèmes dificilment podcn ser resolts per un sol vocabulari: la majoria d'obres publicadcs sobre aquesta matèria dediquen els seus esforços a descriure sobretot les parts fïsiques del microordinador (components, tipus de memôria) <sup>i</sup> miren de trobar denominacions per <sup>a</sup> algunes de les operacions més corrents (d'arrencada dels aparells, d'emmagatzematge de dades, etc.). Son obres més aviat de tipus tècnic, que difícilment poden ser útils a tot un segment del món laboral que es relaciona amb la microinformàtica <sup>a</sup> un nivell més bàsic. Es troba <sup>a</sup> faltar, doncs, un tipus de vocabularis més estretament relacionat amb *l'ús de la microinformàtica --*o potser caldria dir, més pròpiament, amb l'ús del microordinador.

#### Objectius i metodologia

Aquest vocabulari pretén justament acostar el lèxic d'aquest camp al Personal d'Administracio i Serveis de la UB, i més concretament <sup>a</sup> la gent que està en contacte amb aquesta realitat, perd que no té, ni possiblement nécessita tenir, un coneixement gaire aprofundit de la matèria. I que, tanmateix, molt sovint es troba amb problèmes per designar conceptes o funcions relacionades amb el microordinador.

Per facilitar aquest acostament s'ha optat per un vocabulari que reuneix les següents caractéristiques:

a) s'han seleccionat les parts del tema amb què l'usuari està més en contacte: les parts fisiques de l'ordinador, els termes del sistema operatiu i de les aplicacions més corrents: processadors de textos i bases de dades (vegeu l'arbre de camp).

b) s'ha triat el lèxic més bàsic dins de cada branca: s'han seleccionat els termes que poden ser d'ûs més corrent en serveis <sup>o</sup> dependències generals, no especialment vinculades amb la microinformàtica.

c) s'ha recollit un conjunt d'informacions que poden ser d'utilitat per aclarir el sentit <sup>o</sup> l'us d'alguns termes: notes <sup>i</sup> · fraseologia.

d) s'ha fet una ordenació sistemàtica del vocabulari amb indexs finals que permeten la localitzaciô del terme o de la frase dins del vocabulari.

e) s'hi fan constar els equivalents en castellà i anglès, que permeten la recerca <sup>a</sup> partir de qualsevol de les dues llengiies.

f) hi ha dibuixos complementaris que faciliten la comprensiô dels termes corresponents <sup>a</sup> les parts fïsiques del microordinador.

g) s'hi ha afegit un apèndix de sigles i abreviacions més usades en anglès, amb traducciô del seu significat.

La tria dels termes d'aquest vocabulari s'ha fet <sup>a</sup> partir del buidatge de la bibliografia específica que hi ha en català sobre el tema i s'ha complétât -sobretot per la part de fraseologia- amb el buidatge de manuals especialitzats.

En el buidatge hi ha col-laborat Rosa Massagué, de l'Institut de Ciències de l'Educaciô de la UB. Caries Tebé, de l'àrea de terminologia de l'SLC, és responsable de les feines de coordinaciô del vocabulari. El text ha estat revisat pel Dr. Lluís de Yzaguirre, professor de la UB i assessor informàtic del Servei de Llengua Catalana.

#### Continguts i presentaciô

Les informacions que conté el vocabulari són les següents:

entrada categoria gramatical definiciô (opcional) fraseologia (opcional) nota (opcional)

> equivalència castellana equivalència anglesa

L' entrada apareix ordenada alfabèticament dins de cada apartat del vocabulari, precedida per un número d'ordre i en negreta; al costat figura, en lletra rodona, la categoria gramatical del terme.

Sota l'entrada hi pot haver termes sinônims, prccedits per l'abreviació sin. Tots els sinònims tenen entrada pròpia, que a vegades remeten a la forma principal amb l'abreviació veg. A més, sempre es pot localitzar una forma sinònima a partir de l'índex en la llengua corresponent.

Les notes, opcionals, poden tenir diverses funcions:

i) fer alguna precisiô sobre el sentit del terme, sobretot quan aquest és ambigu o pot ser confés amb algun altre terme del recull (vegeu l'apartat de el microordinador)

ii) donar alguna indicació de tipus gramatical o d'ús sobre el terme: per exemple, una forma abreujada que és d'ús habitual  $(macroinstrucci\delta)$ 

iii) donar informacions de diversa mena que poden ser ütils als usuaris del microordinador: per exemple, els diferents tipus de perifèrics (sota aquesta mateixa entrada); o les equivalències entre mesures de capacitat (byte, kilobyte, megabyte).

Cal insistir que les notes són ajudes sobretot per poder *comprendre* i utilitzar millor el lèxic del microordinador, <sup>i</sup> que no pretenen substituir una definiciô tècnica del terme, que el lector pot trobar en una altra mena d'obres (vegeu la bibliografia).

En l'apartat de fraseologia, també opcional, poden figurar les informacions següents:

i) exemples d'üs d'un terme que apareixen amb un ait grau de freqüència en el diseurs relacionat amb el microordinador (per exemple, accions que es poden fer amb una tecla, o operacions possibles amb un directori): és el que entenem prôpiament per fraseologia

ii) exemples d'ús que il·lustren simplement el funcionament d'un terme en un context déterminât, sense tancar-ne cap possibilitat (vegeu la fraseologia de marge, data)

iii) tipus de termes, és <sup>a</sup> dir, denominacions que tenen entitat prôpia, perô que s'han recollit associades <sup>a</sup> termes considerats principals (vegeu-ne exemples <sup>a</sup> densitat i polzada).

La funciô que compleix la fraseologia en aquest recull és de trencar l'aïllament dels termes mostrant el seu funcionament en els contextos en què habitualment es produeixen, i aixf, facilitar-nc l'ds.

Els termes castellans i anglesos permeten de comprovar l'equivalència dels ternies en castellà i anglès <sup>o</sup> cercar la forma catalana <sup>a</sup> partir d'una d'aquestes dues llengües, <sup>a</sup> través dels indexs corresponents.

Les il-lustracions, finalment, permeten d'accedir <sup>a</sup> part del lèxic —la configuracid bàsica i les parts més importants del microordinador d'una manera més ràpida i, en algun cas, potser més clara.

#### Termes normatius i propostes

El nombre de termes de microinformàtica que són als diccionaris generals o que han estat normalitzats és força baix. S'han considerat correctes tots aquells termes que figuren amb la mateixa denominacio <sup>a</sup> YEnciclopèdia Catalana, <sup>i</sup> al Diccionari de microinformàtica, <sup>i</sup> per tant no duen cap marca especial en aquest vocabulari,

No s'han marcat com a neologismes, tot i que no eren als diccionaris:

a) aquells termes que, tot i tenir un sentit més o menys específic en l'àmbit en què s'han recollit, han estat manllevats d'altres camps, on són d'ús habitual (diccionari, fusió, resolució, ajuda, capçalera, utilitats);

b) les unitats complexes integrades per formants que sí són als diccionaris arxiu primari, arxiu secundari, arxiu ocult, sait de pàgina, camp clau);

c) la fraseologia que no du cap indicació especial (copiar un bloc; alinear els marges).

En canvi, duen un asterisc que els identifica com <sup>a</sup> néologismes (propostes encara no normalitzades):

i) aquells termes recollits <sup>a</sup> partir de la denominacio anglesa o castellana i per als quais no hem trobat una forma catalana plenament satisfactòria (tòner, clic, clicar);

ii) alguns termes que apareixen als diccionaris sota una denominacio que ens ha semblât poc adequada <sup>o</sup> bé com una proposta que, pel que sembla, no ha acabat d'arrelar (memòria viva, memòria morta), i que, per tant, cal replantejar.

La fraseologia amb indicacions com ara 'se sol usar la forma  $x'$ , tot i que no porta cap asterisc, no té caràcter normatiu. Sol tractar-se de formes abreujades o d'argot.

Tots els termes marcats com <sup>a</sup> néologismes es poden fer servir en la forma o formes que aquf es proposen, perô cal tenir en compte que potser amb el temps es pot imposar una denominaciô que no figura en aquest vocabulari, i que serà incorporada en properes edicions.

#### Arbre de camp

L'arbre de camp permet de comprovar quina part del lèxic del microordinador s'ha tingut en compte <sup>a</sup> l'hora d'elaborar aquest vocabulari.

Els très primers apartats descriuen els termes més bàsics de les parts físiques del microordinador; el quart, els termes essencials del sistema operatiu; i el cinquè, alguns termes comuns <sup>a</sup> la majoria de les aplicacions, <sup>a</sup> més de recollir lèxic del processador de textos i de les bases de dades, sens dubte les dues aplicacions més esteses del microordinador.

1. El microordinador

2. Configuraciô del microordinador

3. Parts del microordinador

- 3.1 Teclat
- 3.2 Monitor
- 3.3 Impressora
- 3.4 Ratolî
- 3.5 Disc
- 3.6 Memôria
- 3.7 Unitat central de procès
- 4. Sistema operatiu
- 5. Aplicacions
	- 5.1 Termes comuns
	- 5.2 Processador de textos
	- 5.3 Bases de dades

## Abreviatures i sfmbols utilitzats

 $\epsilon$ 

 $\ddot{\bullet}$ 

 $\mathcal{O}^{\mathcal{G}}_{\mathcal{A}}$ 

 $-10$ 

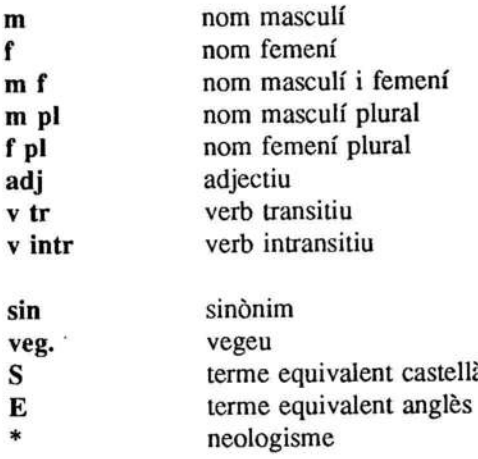

## 3. Vocabulari

## 1. EL MICROORDINADOR

#### <sup>1</sup> microordinador m

ordinador construit <sup>a</sup> l'entom d'un microprocessador, al quai s'ha dotât de l'equipament ffsic i lôgic necessari per al trac ament de la informaciô

nota: es désigna normalment amb la forma abreujada 'micro': 'connecta el micro'; 'apaga el micro'

- <sup>S</sup> microordenador
- E microcomputer

#### 2 ordinador m

aparell de processament automàtic de dades format per una unitat central de procès, diverses memôries i perifèrics

encendre l'ordinador; engegar l'ordinador; connectar l'ordinador; apagar l'ordinador; desconnectar l'ordinador

nota: aquest terme s'usa habitualment per designar el 'microordinador'

- S ordenador
- E computer

## <sup>3</sup> ordinador compatible m

ordinador que pot comunicar-se arnb altres ordinadors d'un mateix tipus

un ordinador cent per cent compatible; un ordinador no compatible; un programa per <sup>a</sup> ordinadors personals i compatibles

nota: el terme s'utilitza normalment per fer referència als ordinadors compatibles amb el sistema IBM

- <sup>S</sup> ordenador compatible
- E compatible computer

#### 4 ordinador de sobretaula m

ordinador per <sup>a</sup> usos professionals, de dimensions reduïdes, que pot treballar autônomament o connectât a una xarxa

- <sup>S</sup> ordenador de sobremesa
- E desktop computer; desk computer

#### <sup>5</sup> ordinador domèstic m

ordinador personal que no es pot utilitzar per <sup>a</sup> tasques de tipus professional

- <sup>S</sup> ordenador doméstico
- E home computer

#### 6 ordinador personal m

nota: l'ordinador personal és de fet un tipus concret de microordinador, però tots dos termes s'usen actualment com a sinònims; l'abreviatura anglesa és PC, i és d'ús habitual en català [pésé]

- <sup>S</sup> ordenador personal
- E personal computer

## <sup>7</sup> ordinador portable <sup>m</sup>

veg. ordinador portàtil

## <sup>8</sup> ordinador portàtil <sup>m</sup>

sin. ordinador portable

ordinador lleuger i fàcilment transportable que té incorporada una bateria que li dôna una certa autonomia de treball

- <sup>S</sup> ordenador portàtil
- E portable computer; transportable computer

## 2. CONFIGURACIÔ DEL MICROORDINADOR

#### 9 cable d'alimentaciô m

- S cable de alimentación
- E feed cable

## 10 dise CD-ROM m

veg. dise ôptic compacte

#### <sup>11</sup> dise dur m

sin. disc rígid; disc fix

- <sup>S</sup> disco duro; disco fijo
- E hard disk; fixed disk; winchester disk

#### 12 dise fix m

veg. dise dur

#### 13 dise flexible m

sin. disquet

- <sup>S</sup> disco flexible; disquete
- E floppy disk

#### 14 dise ôptic compacte m sin. dise CD-ROM

nota: la forma reduïda CD-ROM [sé-dé-rom] és d'üs habituai

<sup>S</sup> disco ôptico compacto; disco CD-ROM

E CD-ROM

<sup>15</sup> dise rigid m veg. dise dur

16 disquet m sin, dise flexible

17 escànner m

- <sup>S</sup> escâner; explorador
- E scanner

#### <sup>18</sup> impressora f

connectar la impressora; desconnectar la impressora

- <sup>S</sup> impresora
- E printer

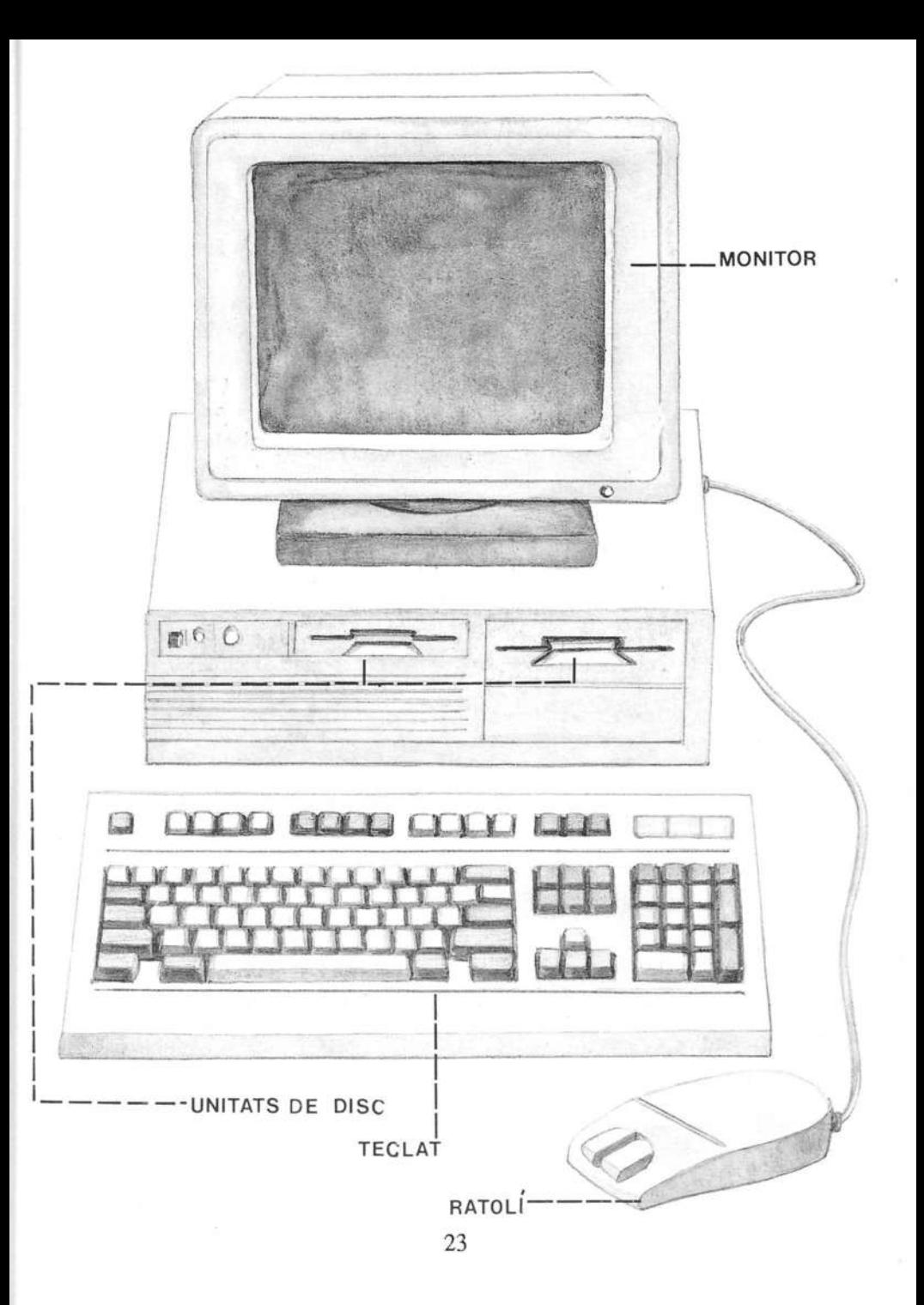

## <sup>19</sup> interfïcie f

interfície en paral.lel; interfície en sèrie

- S interfaz
- E interface
- 20 Ilapis electrônic m veg. Ilapis ôptic

#### 21 Ilapis ôptic m

sin. Ilapis selector; Ilapis electrônic

- S lápiz óptico
- E light pen

22 Ilapis selector m<br>veg. llapi

llapis òptic

- <sup>23</sup> maneta de jocs f
	- <sup>S</sup> palanca de juegos
	- E joystick

<sup>24</sup> memôria f

×,

- <sup>S</sup> memoria
- E memory

#### 25 mòdem m

nota: terme format <sup>a</sup> partir de l'anglès modulator-demodulator (modulador-desmodulador)

> S modem E modem

#### 26 monitor m

encendre el monitor; apagar el monitor

- <sup>S</sup> monitor
- E monitor

#### 27 perifèric m

nota: el teclat, l'escànner i el ratolí són perifèrics d'entrada; el monitor, la impressora i el traçador són perifèrics de sortida; el modem és un perifèric d'entrada-sortida

- <sup>S</sup> periférico
- E peripheral device

## 28 plôter m veg. traçador

## 29 ratolî m

## moure el ratolí; desplaçar el ratolí per la pantalla

- S ratón
- E mouse

#### <sup>30</sup> tauleta gràfica f

- <sup>S</sup> tableta grâfica
- E graphie tablet

#### 31 teclat m

## teclat estàndard; teclat ampliat

- S teclado
- E keyboard

# 32 traçador m

sin. plòter

- S trazador
- E plotter

#### <sup>33</sup> unitat central de procès f

nota: l'abreviatura anglesa CPU [sé-pé-ü] és molt utilitzada; l'abreviatura catalana és UCP [u-sé-pé]

- <sup>S</sup> unidad central de proceso
- E central processing unit

#### 34 unitat de dise f

unitat de dise interna; unitat de dise externa

nota: és molt usual també la forma 'disquera'

- <sup>S</sup> unidad de disco
- E disk unit

#### 3. PARTS DEL MICROORDINADOR

## 3.1 Teclat

#### <sup>35</sup> barra espaiadora f sin. espaiador

- <sup>S</sup> espaciador
- E spacc bar

36 espaiador m veg. barra espaiadora

#### 37 tabulador m

S tabulador E tab key

## <sup>38</sup> tecla f

prémer una tecla; polsar una tecla; pitjar una tecla; bloquejar una tecla; mantenir (premuda) una tecla

> S tecla E key

#### <sup>39</sup> tecla d'alternativa f

nota: en els teclats castellans, hi posa 'alt'

- <sup>S</sup> tecla de altemativa
- E altemate key; ait key

## <sup>40</sup> tecla d'alternativa gràfïca f

tecla que permet d'escriure els caràcters semigràfics que es troben <sup>a</sup> la part frontal del teclat

nota: en els teclats castellans, hi posa 'alt gr'

- <sup>S</sup> tecla de altemativa grâfica
- E ait graphie key

## <sup>41</sup> tecla d'avançar pagina f

nota: en els teclats castellans, hi posa 'av pâg'

- S tecla de avanzar página
- E page up key

## 42 tecla d'esborrar f

sin. tecla de suprimir

tecla que esborra caràcters cap <sup>a</sup> la dreta, <sup>a</sup> partir de la posiciô del cursor
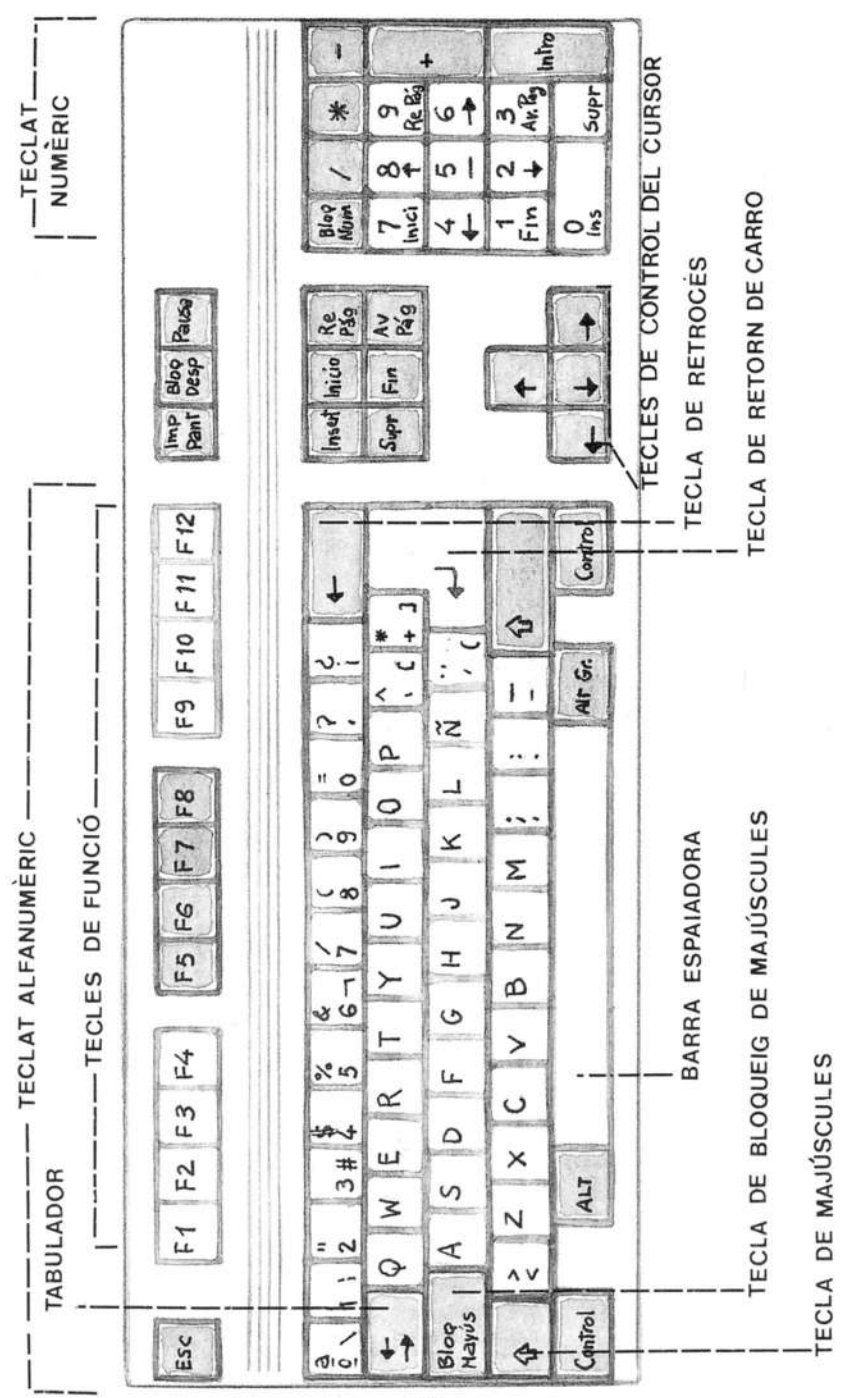

 $\mathcal{L}^{\text{max}}_{\text{max}}$  $\sim 10^{11}$  and  $\sim 10^{11}$ 

 $\left(\hat{\rho}\right)$ 

 $\mathcal{A}$  . The state  $\mathcal{A}$ 

nota: en els teclats castellans hi posa 'supr'

- <sup>S</sup> tecla de borrar; tecla de suprimir
- E delete key

# <sup>43</sup> tecla d'escapada f

nota: en els teclats castellans hi posa 'esc'

- <sup>S</sup> tecla de escape
- E escape key

# <sup>44</sup> tecla d'impressiô de pantalla f

nota: en els teclats castellans, sol posar 'impr pant' o 'prt scr'

- <sup>S</sup> tecla de impresidn de pantalla
- E print screen key

# 45 tecla d'inserir f

tecla que activa i desactiva la funciô d'inserir caràcters o de sobreescriure-hi

nota: en els teclats castellans hi posa 'ins' <sup>o</sup> 'insert'

- S tecla de insertar
- E insert key

#### 46 tecla de bloqueig de majúscules f

- <sup>S</sup> tecla de bloqueo de maydsculas
- E caps lock key

#### 47 tecla de control f

nota: en els teclats castellans, hi sol posar 'control' o 'ctrl'

- <sup>S</sup> tecla de control
- E control key

#### 48 tecla de funciô f

un teclat amb deu (dotze, setze) tecles de funció

- <sup>S</sup> tecla de funciôn
- E function key

#### 49 tecla de majúscules f

- <sup>S</sup> tecla de mayüsculas
- E shift key

#### <sup>50</sup> tecla de pausa f

nota: en els teclats castellans hi sol posar 'pausa' o 'break'

- <sup>S</sup> tecla de pausa
- E break key

# <sup>51</sup> tecla de posiciô final f

tecla que permet d'anar a final de línia, de pàgina o de document

nota: en els teclats castellans, hi posa 'fin'

- <sup>S</sup> tecla de posiciôn final
- E end key

# <sup>52</sup> tecla de posiciô inicial f

tecla que permet d'anar <sup>a</sup> començament de lînia, de pàgina o de document

nota: en els teclats castellans, hi posa 'inicio'

- <sup>S</sup> tecla de posiciôn inicial; tecla de inicio
- E home key

# <sup>53</sup> tecla de retorn [de carro] f

tecla que serveix per fer un retom de carro i també per executar instruecions

fer un retorn [de carro]; escriure el codi d'accès ifer un retorn per confirmar-lo

nota: pot estar indicat amb les formes 'cr', 'intro', 'enter' o 'return'

- <sup>S</sup> tecla de retomo [de carro]
- E retum key; enter key

# <sup>54</sup> tecla de retrocedir pàgina f

nota: en els teclats castellans, hi posa 're pâg'

- S tecla de retroceder página
- E page down key

# <sup>55</sup> tecla de retrocés f

tecla que esborra caràcters cap <sup>a</sup> l'esquerra, <sup>a</sup> partir de la posiciô del cursor

- S tecla de retroceso
- E backspace key

<sup>56</sup> tecla de suprimir f sin. tecla d'esborrar

# 57 teclat alfanumèric m

- <sup>S</sup> teclado alfanumérico
- E alphanumeric keypad

# 58 teclat numèric m

- S teclado numérico
- E numeric keypad

# 59 teclejar v intr

- S teclear
- E to type

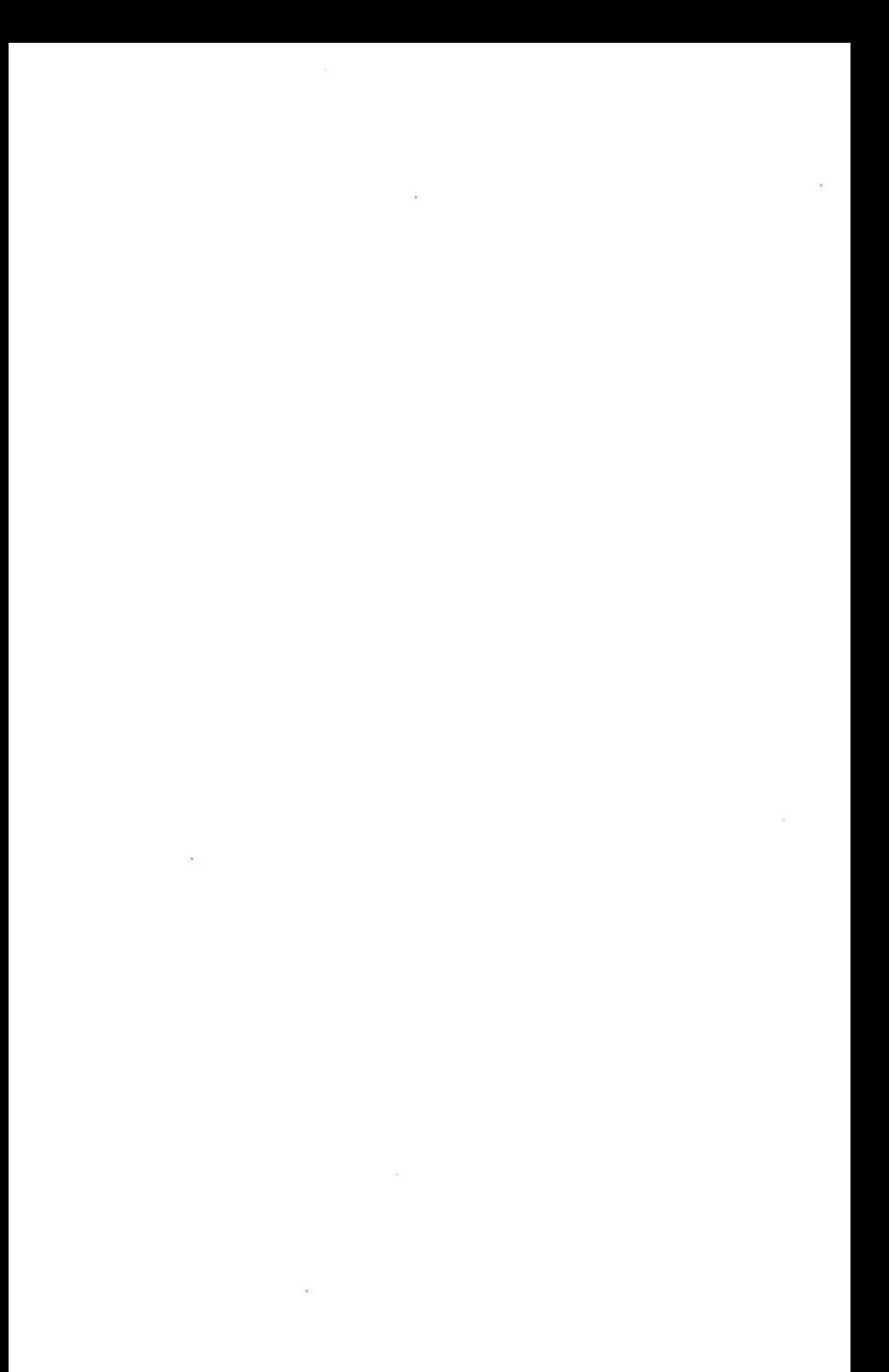

# 3.2 Monitor

# 60 botô d'intensitat m veg. botô de lluminositat

#### 61 botô de contrast m

- S botôn de contraste
- E contrast button

# 62 botô de lluminositat m

sin . botô d'intensitat

- S botôn de brillo
- E brightness button

#### 63 cursor m

moure el cursor; desplaçar el cursor per la pantalla; les tecles de control del cursor

- <sup>S</sup> cursor
- E cursor

# <sup>64</sup> filtre de pantalla <sup>m</sup>

- <sup>S</sup> filtro de pantalla
- E screen filter

## 65 interruptor m

- <sup>S</sup> interruptor
- E power switch

# <sup>66</sup> pantalla f

pantalla de text [o alfanumêrica]; pantalla gràfica; pantalla de cristall Uquid; pantalla de plasma pantalla monocroma; pantalla en colors

- <sup>S</sup> pantalla
- E screen; display

# 67 pixel m

nota: terme format a partir de l'anglès 'picture element': punt d'imatge, element d'imatge

- <sup>S</sup> pixel
- E pixel

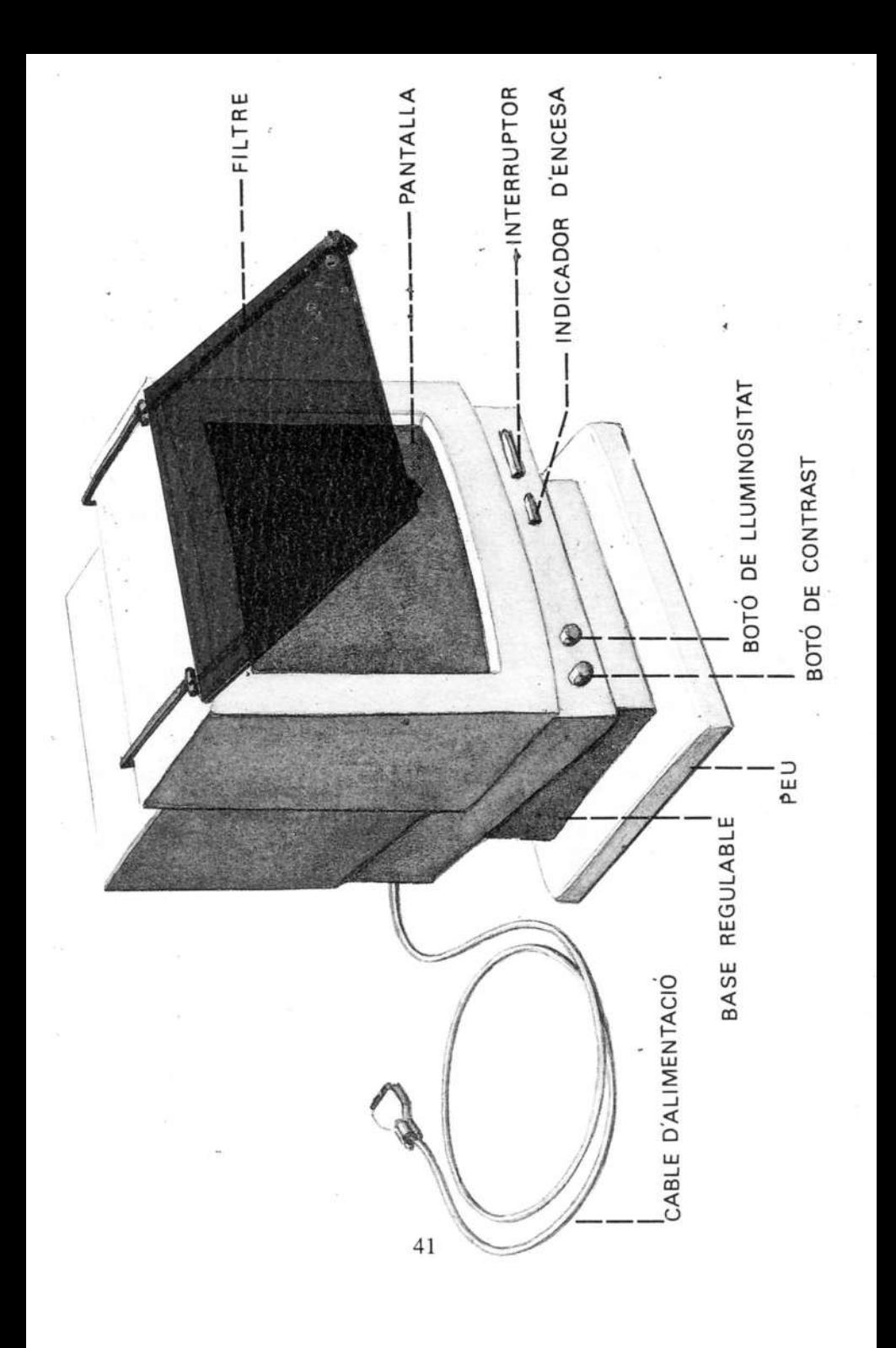

# 68 resolució f

alta resolució; baixa resolució

- S resolución
- E resolution

# 69 visualització f

acció de veure informació per pantalla

- S visualización
- E display

## 3.3 Impressora

# 70 alimentador de paper <sup>m</sup>

accessori que s'utilitza per alimentar les impressores (sobretot matricials) de fulls de paper solts

- <sup>S</sup> alimentador de papel
- E sheet feeder

# <sup>71</sup> amplada de carro f

mesura que fa referència al nombre de columnes <sup>o</sup> caràcters de mida normal que pot imprimir una impressora en una sola lfnia

una amplada de carro de vuitanta columnes

- <sup>S</sup> anchura del carro
- E carriage width

# 72 capçal d'impressiô m

- <sup>S</sup> cabeza de impresiôn; cabezal de impresiôn
- E printing head

## 73 carro m

- S carro
- E carriage

## 74 cartutx de cinta m

cartutx que conté la cinta tintada d'algunes impressores

- S cartucho de cinta
- E tape cartridge

# <sup>75</sup> impressiô f

impressió d'alta qualitat; impressió de baixa qualitat; impressiô condensada; impressiô doble; impressiô proporcional impressió unidireccional; impressió bidireccional

- <sup>S</sup> impresiôn
- E printing

# <sup>76</sup> impressora d'impacte f

veg. impressora de percussiô

# <sup>77</sup> impressora d'injecciô f

veg. impressora de raig de tinta

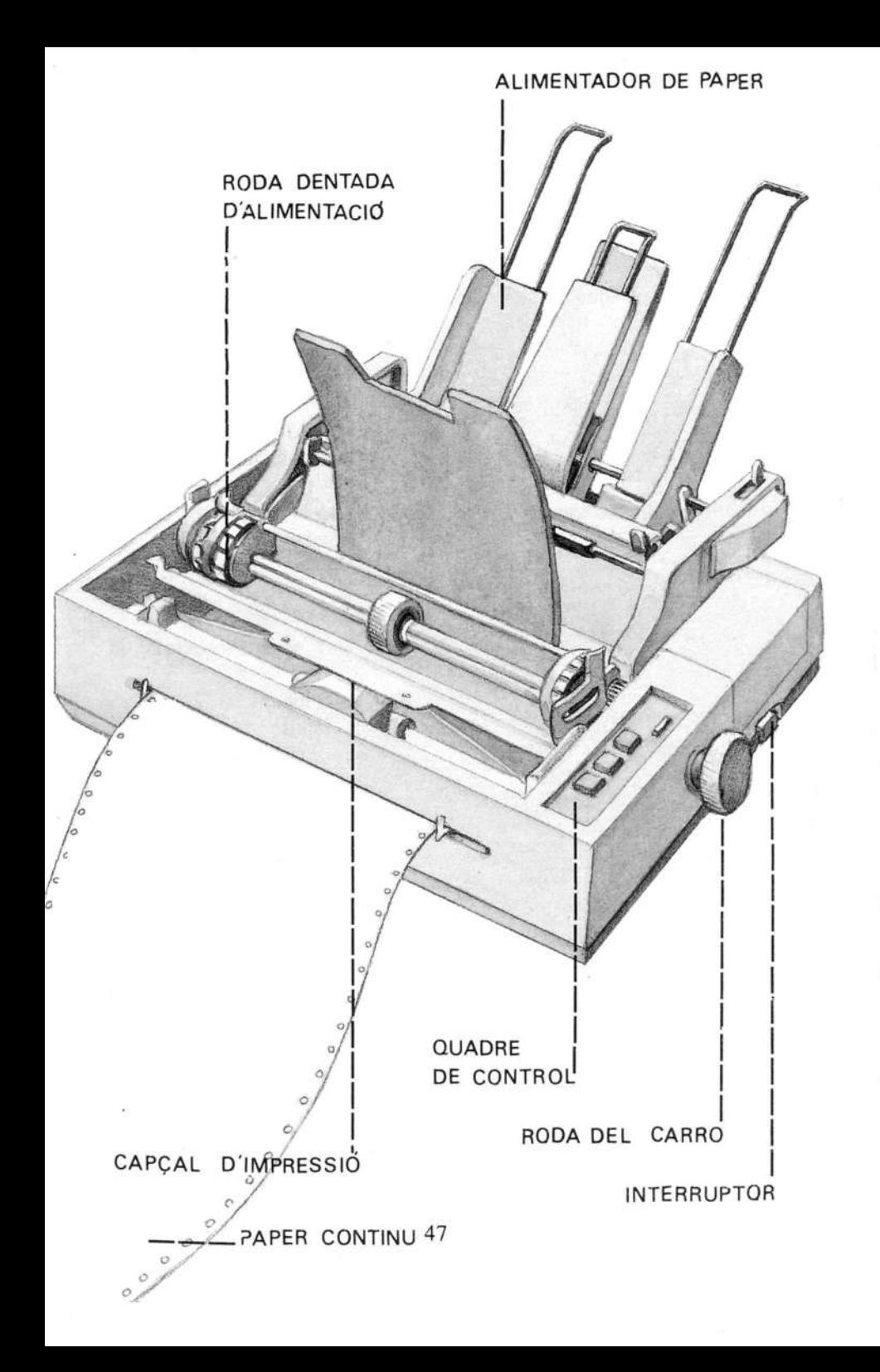

# <sup>78</sup> impressora de percussiô f

sin. impressora d'impacte

- S impresora de percusión; impresora de impacto
- E impact printer

# <sup>79</sup> impressora de raig de tinta f

sin. impressora d'injecció

- <sup>S</sup> impresora de chorro de tinta; impresora de inyeccion
- E ink jet printer

## <sup>80</sup> impressora làser f

- S impresora láser
- E laser printer

# <sup>81</sup> impressora matricial f

- <sup>S</sup> impresora matricial
- E dot [matrix] printer

# <sup>82</sup> impressora tèrmica f

- <sup>S</sup> impresora térmica
- E thermal printer

# <sup>83</sup> imprimir <sup>v</sup> tr

imprimir llistats; imprimir un document sencer

- <sup>S</sup> imprimir
- E to print

#### 84 interruptor m

- <sup>S</sup> interruptor
- E power switch

#### <sup>85</sup> joc de caràcters m

- S juego de caractères
- E character set

#### 86 llistat m

llista sortida d'una impressora

treure un llistat d'étiquetes; imprimir un llistat d'adreces

nota: 'llistat' prové de 'paper llistat', és <sup>a</sup> dir, de paper amb llistes <sup>o</sup> franges

- <sup>S</sup> listado
- E listing

#### 87 matriu de punts f

matriu que conté el nombre d'agulles necessàries per formar un caràcter en les impressores matricials (o d'injectors, en impressores de raig de tinta)

una matriu de 24 agulles; una matriu de 48 injectors

nota: habitualment es fa servir la forma reduïda 'matriu'

- S matriz de puntos
- E dot matrix

88 modalitat d'impressió f

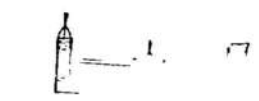

S modalidad de impresión

UNIVERS.

E printing mode

SERVEI DE LL

89 paper continu m

- S papel continuo
- E continous form

# 90 quadre de control m

quadre que permet de controlar el funcionament de la impressora per mitjà de tecles o botons i de llums o indicadors

- S panel de control
- E control panel

# <sup>91</sup> roda dentada d'alimentacio f

roda proveïda d'uns pius que permeten d'arrossegar el paper continu de la impressora

- S rueda dentada de alimentación
- E pin feed tractor

## 92 safata d'alimentaciô f

accessori que s'utilitza per alimentar les impressores (sobretot làser) de fulls de paper solts

- <sup>S</sup> bandeja de alimentaciôn
- E paper tray

#### 93 tambor m

- S tambor
- E drum

#### 94 tipus de lletra m

Times, Helvètica i Courier són tres famílies de tipus de lletra diferents

nota: els tipus de lletra poden ser de diverses mides (mesurades en punts) i de diversos estils: subratllat, cursiva, negreta, lletra buida... en aquest cas, quan s'indica el conjunt, se sol parlar de 'famüia de tipus'

- <sup>S</sup> tipo de letra
- E type font; font
- <sup>95</sup> \*tinta en pois f veg. tôner
- <sup>96</sup> \*tinta magnètica f veg. tôner

# 97 \*tôner m sin. tinta en pois; tinta magnètica

# posar el cartutx de tôner; canviar el cartutx de tôner

- <sup>S</sup> toner; tinta magnètica
- E toner; magnetic ink

# <sup>98</sup> velocitat d'impressiô f

velocitat <sup>a</sup> què s'imprimeixen els caràcters en una impressora

nota: la velocitat d'impressiô normalment es mesura en caràcters per segon (abreujat: cps) o en pàgines per minut (abreujat: ppm)

- <sup>S</sup> velocidad de impresiôn
- E print rate

#### 3.4 Ratolî

# 99 botô del ratolî m sin. tecla del ratolî

prémer el botô del ratolî; polsar dues vegades el botô esquerre del ratolî; prémer el botô del ratolî i arrossegar-lo fins <sup>a</sup> seleccionar una opciô del menû

- S botón del ratón; tecla del ratón
- E mouse button

#### $100$  \*clic m

#### acciô de prémer el botô del ratolî i després deixar-lo anar

fer un clic; fer dos clics (o fer doble clic) per executar una instrucciô

<sup>S</sup> clic E click

101 \*clicar v intr

fer clic amb el ratolî

clicar dues vegades per executar la instrucciô

- <sup>S</sup> clicar
- E to click

#### 102 controlador del ratolî m

arxiu que controla el funcionament del ratolí des del sistema operatiu de l'ordinador

- S controlador del ratón
- E mouse driver

# 103 esfera mòbil f

bola de silicona o de cautxû que permet de desplaçar el ratolî per damunt de l'estora o de la taula de treball

- <sup>S</sup> esfera môvil
- E rubber bail

## <sup>104</sup> \*estora f

superficie de treball en forma d'estora rectangular per on es desplaça el ratolî

- <sup>S</sup> almohadilla
- E mouse pad

105 tecla del ratolí f veg. botó del ratolí

# 3.5 Disc

# 106 \*aparcament m

procediment que fa que l'ordinador desplaci els capçals de lecturaescriptura, de manera que protegeix el dise dur contra cops accidentais

- <sup>S</sup> aparcamiento
- E parking

# 107 capçal de lectura-escriptura m

dispositiu que permet de llegir i escriure informacio en un dise

- S cabeza de lectura-escritura
- E read/write head

<sup>108</sup> cara f

disquet d'una cara; un disquet formatat per totes dues cares

S cara E head

#### 109 cilindre m

- S cilindro
- E cylinder

# <sup>110</sup> densitat f

dise de densitat normal; dise de doble densitat; dise d'alta densitat

- S densidad
- E density

# <sup>111</sup> étiqueta f

adhesiu utilitzat per identificar externament el contingut d'un dise

- S etiqueta E label
- 

# <sup>112</sup> \*etiqueta de volum f

nom que serveix per identificar internament el contingut d'un dise

- S etiqueta de volumen
- E volume label

<sup>113</sup> pista f

<sup>S</sup> pista E track

# <sup>114</sup> polzada f

unitat de mesura que s'utilitza per designar els tipus de disquet

disquet de 3,5 polzades; disquet de 5,25 polzades [disquet de tres polzades i mitja; disquet de cinc polzades i quart]

> S pulgada E inch

115 sector m

- S sector
- E sector

# 3.6 Memôria

116 bit m

unitat mínima d'informació en un microordinador

nota: el 'bit' és xifra binària que pot valer <sup>0</sup> <sup>o</sup> <sup>1</sup>

<sup>S</sup> bit E bit

# 117 byte m

sin. octet

unitat d'informaciô formada normalment per una cadena de vuit bits

nota: un 'byte' correspon, normalment, <sup>a</sup> un caràcter (abreujat: B); s'utilitza com <sup>a</sup> mesura de capacitat: 'aquest arxiu m'ocupa 700 bytes'

> <sup>S</sup> byte E byte

118 dise RAM m veg. dise RAM

# 119 dise virtual m

sin. disc RAM

- <sup>S</sup> disco virtual; disco RAM
- E virtual disk; RAM disk

# 120 emmagatzemar  $v$  tr

desar informaciô en algun lloc de la memôria d'un ordinador

S almacenar

E to store

<sup>121</sup> kilobyte m sin. quilooctet

mesura de capacitat que equival a 1024 bytes

un dise de <sup>720</sup> K [un dise de set-centes vint kas]

nota: (en càlculs aproximats es fa equivaler <sup>a</sup> 1000 bytes); se sol abreujar  $Kb$ ,  $KB$  o  $K$  i sovint es pronuncia de forma abreujada: [ka]

> <sup>S</sup> kilobyte E kilobyte

# 122 megabyte m sin. megaoctet

mesura de capacitat que equival <sup>a</sup> <sup>1024</sup> kilobytes

un disc dur de 32 megabytes; un arxiu de 3,5 Mb Jun arxiu de tres megues i mig]

nota: (en càlculs aproximats es fa equivaler a 1000 Kb, o sigui, a 1 000 000 de bytes); se sol abreujar Mb, MB o M; s'utilitza, correntment, en forma abreujada: 'mega'

- S megabyte
- E megabyte

123 megaoctet m veg. megabyte

## <sup>124</sup> \*memôria d'accès aleatori f veg. memôria RAM

<sup>125</sup> \*memôria d'accès ràpid f veg. memôria RAM

# <sup>126</sup> memôria intermèdia f

memôria que utilitzen alguns perifèrics (sobretot les impressores) per emmagatzemar informaciô de manera transitôria

nota: la forma 'memôria tampô' és incorrecta

- S memoria intermedia
- E buffer storage; buffer

# <sup>127</sup> memôria magnètica f

- <sup>S</sup> memoria magnètica
- E magnetic memory

<sup>128</sup> \*memôria morta f veg. memôria RAM

<sup>129</sup> \* memôria protegida f veg- memôria ROM

#### <sup>130</sup> memôria RAM f

sin. \*memôria viva; \*memôria d'accès aleatori; \*memôria d'accès ràpid

nota: la sigla anglesa és RAM i és la denominaciô més usual en català

- <sup>S</sup> memoria de acceso aleatorio; memoria viva
- E random access memory

#### <sup>131</sup> memôria ROM f

sin. \*memòria morta; \*memòria solament de lectura; \*memôria protegida

nota: la sigla anglesa és ROM i és la denominaciô més usual en català
- S memoria de sólo lectura; memoria muerta
- E read only memory

## <sup>132</sup> \*memôria solament de lectura f veg. memòria ROM

133 \*memòria viva f veg. memòria RAM

134 octet m veg. byte

135 quilooctet m veg. kilobyte

## 3.7 Unitat central de procès

## <sup>136</sup> adreça f

- S dirección
- E address

## 137 bus m

- S bus
- E bus

## 138 controlador de dise m

- <sup>S</sup> controlador de disco
- E disk controller

#### <sup>139</sup> coprocessador matemàtic m

- <sup>S</sup> coprocesador matemâtico
- E math coprocessor

## <sup>140</sup> inicialitzaciô f

acció de posar un dispositiu en estat inicial

nota: és l'operació que s'executa quan s'engega l'ordinador

- <sup>S</sup> inicializaciôn
- E initialization

#### 141 microprocessador m

- <sup>S</sup> microprocesador
- E microprocessor

## 142 placa base f<br>sin.  $\Gamma$

placa principal; targeta del sistema

- <sup>S</sup> plaça base
- E motherboard; System board

# 143 placa principal f<br>veg. placa

placa base

## <sup>144</sup> ranura d'expansiô f

- <sup>S</sup> ranura de expansion
- E expansion slot

145 sôcol m

aquest ordinador duu un sôcol per incorporar-hi un coprocessador matemàtic

- S zôcalo
- E socket

<sup>146</sup> targeta del sistema f veg. plaça base

## <sup>147</sup> targeta gràfica f

dispositiu que détermina la resoluciô de la pantalla de l'ordinador

- <sup>S</sup> tarjeta grâfica
- E graphie card

#### <sup>148</sup> tecla de reinicialitzaciô f

en alguns ordinadors, tecla (o botô) que permet de tomar <sup>a</sup> posar l'ordinador en estat inicial

- S tecla de reinicialización
- E reset key

#### <sup>149</sup> \*velocitat de rellotge f

velocitat amb què opera el microprocessador de la unitat central de procès

nota: es mesura en Megahertzs (Mhz), que és la unitat de freqüència

- <sup>S</sup> velocidad de reloj
- E clock speed

150 xip m

<sup>S</sup> chip E chip

#### 4. SISTEMA OPERATIE

#### 151 arbre de directoris m

estructura de directoris d'un disc, visualitzada en forma arbòria

<sup>S</sup> ârbol de directorios

E tree directory

152 arxiu m sin. fitxer

nota: tot i que 'arxiu' i 'fitxer' s'usen normalment com a sinònims, <sup>a</sup> vegades 'arxiu' pot tenir el sentit mes general de 'fitxer de fitxers'

- <sup>S</sup> archivo; fichero
- E file; archive

#### <sup>153</sup> arxiu de processament per lots <sup>m</sup>

arxiu d'instruccions del sistema operatiu

- <sup>S</sup> archivo de proceso por lotes
- E batch file

#### 154 arxiu de text m

arxiu que conté informaciô que es pot llegir

- <sup>S</sup> archivo de texto
- E text file

## 155 arxiu executable m

arxiu que conté instruccions que el sistema operatiu pot executar

- <sup>S</sup> archivo ejecutable
- E command file

## 156 arxiu ocult m

- <sup>S</sup> archivo oculto
- E hidden file

## 157 atribut m

atributs de protecciô d'un disquet

- <sup>S</sup> atributo
- E attribute

158 cami m sin. ruta; via <sup>S</sup> camino; ruta; via E path

## 159 cancel.lar v tr

interrompre l'execuciô d'un programa, d'una instrucciô, etc.

- S cancelar
- E to cancel

160 caràcter m

- S caràcter
- E character

#### 161 caràcter multivalent m

caràcter que pot substituir tot o part del nom (o de l'extensió) d'un arxiu

nota: sol ser l'asterisc (\*) o l'interrogant (?)

<sup>S</sup> comodîn

E wildcard

<sup>162</sup> comanda f veg. instrucciô

#### <sup>163</sup> comparaciô d'arxius f

acció de comparar dos arxius per comprovar si són iguals

- S comparación de archivos
- <sup>E</sup> file comparison

<sup>164</sup> copia f

fer una còpia d'un disquet a un altre; fer una còpia d'un arxiu

- S copia
- E copy

## <sup>165</sup> côpia de seguretat f

fer una còpia de seguretat de tots els arxius

- <sup>S</sup> copia de seguridad
- E backup copy

166 copiar v tr

copiar un disquet; copiar un arxiu; copiar tot un subdirectori

- <sup>S</sup> copiar
- E to copy

167 crear v tr

crear un arxiu; crear un subdirectori

S crear

E to make

#### <sup>168</sup> data f

data de creaciô d'un arxiu; data de modificaciô d'un arxiu; canviar la data del sistema operatiu

- S fecha
- E date

#### 169 directori m

crear un directori; esborrar un directori; canviar el nom d'un directori; llistar el directori d'un dise; canviar de directori

> <sup>S</sup> directorio E directory

## 170 directori arrel m

directori principal d'un dise

- <sup>S</sup> directorio raîz
- E root directory

#### <sup>171</sup> disquet d'arrencada m

disquet que permet inicialitzar el sistema operatiu de l'ordinador

- <sup>S</sup> disquete de arranque
- E boot disk

#### 172 disquet d'origen m

en una còpia entre disquets, disquet del qual es transfereix la informaciô

- S disquete origen
- E source file

#### 173 disquet de destinaciô m

en una copia entre disquets, disquet al quai es transfereix la informaciô

- <sup>S</sup> disquete de destino
- E target file

174 editar v tr

fer sortir per panlalla el contingut d'un arxiu, ja sigui per llegir-lo <sup>o</sup> per escriure-hi

> S editar E to edit

 $\sim$ 

 $\overline{I}$ 

#### 175 editor de text m

programa que serveix per editar arxius de text

nota: s'usa molt sovint en la forma abreujada 'editor'

- S editor de texto
- E text editor

#### 176 esborrar v tr

esborrar un arxiu; esborrar un caràcter; esborrar la pantalla

S borrar E to delete; to erase

## 177 executar v tr

efectuar les operacions especificades per un programa, per una instruccio, etc.

- S ejecutar
- E to execute

#### <sup>178</sup> extensiô d'arxiu f

- S extensión de archivo
- E file extension

179 fïtxer m sin. arxiu

- <sup>S</sup> fichero
- E file

180 format m

- S formato
- E format

#### 181 formatar v tr

adaptar un suport <sup>a</sup> un format déterminât, perquè cl sistema pugui llegir i escriure-hi

formatar un disquet; formatar una cinta

- S formatear
- E to format

182 \*guardar v tr sin. \*salvar

desar informaciô en algun dispositiu de la memôria, perquè no es perdi o s'esborri accidentalmcnt

> <sup>S</sup> salvar; guardar  $E$  to save  $-\frac{1}{2}$

> > Ÿ

## <sup>183</sup> hora f

#### canviar l'hora del sistema operaliu

S hora

E hour

## <sup>184</sup> instruccio f

sin. comanda

exeeutar una instruccio; cancel.lar una instrucciô

- S instrucción; comando
- E command

#### 185 nom d'arxiu m

canviar el nom d'un arxiu; indiqueu el nom i l'extensió de l'arxiu

 $\mathcal{O}(\mathcal{O}_{\mathcal{O}_{\mathcal{O}_{\mathcal{O}}}})$  . The contract of  $\mathcal{O}_{\mathcal{O}_{\mathcal{O}_{\mathcal{O}}}}$ 

**B** Providence

 $\label{eq:1.1} \begin{array}{ll} \mathbf{R} & \mathbf{R} & \mathbf{R} \\ \mathbf{R} & \mathbf{R} & \mathbf{R} \end{array}$ 

and the control

影

- <sup>S</sup> nombre de archivo
- E file name

#### 186 paràmetre m

- S parámetro
- E parameter

<sup>187</sup> ruta f veg. camf

188 \*salvar v tr veg. \*guardar

#### 189 subdirectori m

- <sup>S</sup> subdirectorio
- E subdirectory

## <sup>190</sup> verificaciô de dise f

comprovaciô de l'estât d'un dise (capacitat, espai disponible, errors físics o lògics, etc.)

- S verificación de disco
- E disk checking
- <sup>191</sup> via f

veg. camî

## 5. APLICACIONS

#### 5.1 Termes comuns

#### <sup>192</sup> ajuda f

tecla d'ajuda; menú d'ajuda

- <sup>S</sup> ayuda
- E help

## <sup>193</sup> \*ajuda sensible al context f

ajuda en què el missatge visualitzat guarda relaciô amb aquell apartat dcl programa des d'on s'invoca

- <sup>S</sup> ayuda sensible al contexto
- E context-sensitive help

## <sup>194</sup> autoediciô f

aplicacio que permet de treure publicacions d'alta qualitat exclusivament amb mitjans microinformàtics

- <sup>S</sup> autoediciôn
- E desktop publishing

#### 195 autœditor m

programa d'autoediciô

- <sup>S</sup> autoeditor
- E publisher

#### <sup>196</sup> biblioteca f

col.lcccié organitzada de programes documentais

nota: la forma 'llibreria' no és admissible, ja que es tracta d'un cale de l'anglès

 $\label{eq:K} \begin{array}{ll} \mathcal{K} & \longrightarrow & \mathcal{R}^2 \end{array}$ 

 $\mathcal{F}$  . The set of  $\mathcal{F}$ 

a sa

- S biblioteca; programoteca<br>E library
- E library

#### 197 caràcter de control m sin. codi de control

caràcter que activa una funciô de control d'un programa déterminât (per exemple: sait de pagina)

- <sup>S</sup> caràcter de control; côdigo de control
- E control character

#### 198 codi de control m

veg. caràcter de control

199 conversacional adj veg. interactiu -iva

200 cursor m

<sup>S</sup> cursor

E cursor

<sup>201</sup> dada f

informació susceptible de ser tractada informàticament

S dato E data

202 dialogat -ada adj veg. interactiu -iva

#### 203 disquet d'instal.laciô <sup>m</sup>

disquet que conté un fitxer executable, de manera que l'usuari pugui instal.lar el programa que conté de manera automàtica <sup>o</sup> interactiva

- <sup>S</sup> disquete de instalaciôn
- E installation disketlc

#### 204 finestra f

obrir una finestra; tancar una finestra

- S ventana
- E window

#### 205 full de calcul electronic m

- <sup>S</sup> hoja de câlculo electrônica
- E electronic spreadsheet

#### 206 \*icona f

representaciô sinibolica d'una funciô per mitjà d'un dibuix

<sup>S</sup> icono

E icon

#### 207 interactiu -iva adj

sin. conversacional; dialogat

dit de la interfície que permet una comunicació interactiva entre l'usuari i l'aplicacio que fa servir

- <sup>S</sup> interactivo; dialogado
- E interactive; conversational

#### 208 interfîcie f

component que détermina la manera com una aplicaciô es comunica amb l'usuari

una interfîcie molt interactiva

- <sup>S</sup> interfaz
- E interface

## $209$  menú m

- S menú
- E menu

## 210 menú desplegable m

nota: col.loquialment també és anomcnat 'menü persiana'

- S menú desplegable
- E pull-down menu

## $211 *$ paquet integrat m

conjunt de programes presentats <sup>a</sup> l'usuari sota una mateixa interfîcie i amb grans possibilitats d'interconnexiô <sup>i</sup> de transferència de dades entre élis

- <sup>S</sup> paquete integrado
- E package; software package

#### 212 resident adj

dit del programa o instrucciô que resideix en un déterminât dispositiu de la memôria de l'ordinador

- S residente
- E resident

## <sup>213</sup> utilitats f pl

programa que permet <sup>a</sup> l'usuari de fer un seguit d'operacions de manteniment, neteja, gestiô i recerca del dise de l'ordinador

un programa d'utilitats; usar les utilitats X per verificar un disquet

- <sup>S</sup> utilidades
- E utilities; tools

#### 5.2. Processador de textos

#### 214 alinear v tr

alinear un paràgraf <sup>a</sup> la drela; alinear un encapçalament <sup>a</sup> l'esquerra

 $\sim$ 

<sup>S</sup> alinear E to align

<sup>215</sup> arxiu primari <sup>m</sup> veg. arxiu principal

<sup>216</sup> arxiu principal <sup>m</sup> sin. arxiu primari

<sup>S</sup> archivo principal; archivo primario

E primary file

## 217 arxiu secundari m

- <sup>S</sup> archivo secundario
- <sup>E</sup> secondary file

 $\mathcal{R}$ 

#### 218 bloc de text m

marcar un bloc; activar la definiciô de bloc; copiar un bloc; esborrar un bloc; protegir un bloc; modificar un bloc

nota: s'usa molt sovint la forma reduïda 'bloc'

- <sup>S</sup> bloque de texto
- E text block

#### <sup>219</sup> capçalera f

- S encabezado
- E heading

#### 220 centrar v tr

- S centrar
- E to center

## <sup>221</sup> classificaciô f sin. ordenació

classificaciô ascendent; classificaciô descendent

S clasificación; ordenación E sorting

#### 222 columna f

columnes paral.leles; columnes periodístiques; distància entre columnes; nombre de columnes

- <sup>S</sup> columna
- E column

## <sup>223</sup> cursiva f

- <sup>S</sup> cursiva
- E italic

#### 224 diccionari m

llista de paraules que permet als verificadors ortogràfics de comprovar l'ortografia d'un document

diccionari principal; diccionari suplementari; diccionari de sinònims; diccionari d'usuari

- <sup>S</sup> diccionario
- E dictionary

## <sup>225</sup> divisiô de pantalla f

particiô de la pantalla en dues finestres, que permet de treballar amb dos documents alhora

- <sup>S</sup> division de pantalla
- E screen splitting

#### 226 document m

nom genèric que es dôna <sup>a</sup> qualsevol text que és tractat amb un processador de textos

guardar un document; recuperar un document; copiar un document

- S documento
- E document

#### 227 document mestre m

- S documento maestro
- E master document

#### 228 espaiat m

espai que hi ha entre els caràcters o paraules d'una mateixa ratlla

espaiat simple; doble espaiat

- S espaciado
- E spacing

#### 229 format m

format de paràgraf; format de document; canviar el format de tot un text; formai de data

- <sup>S</sup> formato
- E format

#### <sup>230</sup> fusiô f

accio de combinar en un document informacio que prové de dues o més fonts

fusiô d'arxius; fer una fusiô de dos documents

S fusion E merge

#### 231 guionatge m

- S guionado
- E hyphenation

## 232 inserir v tr

escriure introduint el text dins una seqüència de caràcters que ja existeix

nota: la forma 'insertar' és incorrecta

- S inserir; insertar
- E to insert

#### 233 interlineat m

espai que es deixa entre dues línies consecutives

- <sup>S</sup> interlineado
- E line spacing; line height

## <sup>234</sup> justificaciô f

justificació a la dreta; justificació a l'esquerra

- S justificación
- E justification

## 235 justificar v tr

fer que un paràgraf <sup>o</sup> una ratlla estiguin alineats per la dreta, per l'esquerra o respecte a tots dos costats

justificar una pàgina, un paràgraf, tot un document; justificar a l'esquerra

- <sup>S</sup> justificar
- E to justify

 $236$  línia f sin. radia

- S lînea
- E line

237 macrocomanda f veg. macroinstrucció

238 macroinstrucciô f sin. macrocomanda

cridar una macro; dissenyar una macro; executar una macro

nota: s'usa gairebé exclusivament la forma abreujada 'macro'

- S macroinstrucciôn
- E macro

#### 239 marge m

marge dret; marge esquerre; marge superior; marge inferior; aiinear els marges; fixar els marges

- S margen
- E margin

#### <sup>240</sup> negreta f

- <sup>S</sup> negrita; negrilla
- E boldface; bold

## <sup>241</sup> nota <sup>a</sup> peu de pagina f

- S nota a pie de página
- E footnote

## 242 nota final f

- <sup>S</sup> nota final
- E endnote

## 243 numeraciô f

numeració automàtica de paràgrafs, de ratlles, de notes

- S numeración
- E numbering

## <sup>244</sup> ordenaciô f veg. classificaciô

#### <sup>245</sup> pàgina f

#### avançar pàgina; retrocedir pàgina; posar el número de pàgina

- S página
- E page

## <sup>246</sup> paginacié f

## numeraciô de les pàgines d'un document

- <sup>S</sup> paginaciôn
- E pagination; paging

#### 247 paràgraf m

- S pârrafo
- E paragraph

#### 248 peu m

S pie E foot

#### <sup>249</sup> previsualitzaciô f

funciô que permet de veure el document en pantalla gràfica, més o menys tal com sortirà imprès

- <sup>S</sup> previsualizaciôn; vista previa
- E preview

## 250 processador de textos m

- <sup>S</sup> procesador de textos
- E word processor

## 251 processament de textos m

- <sup>S</sup> procesamiento de textos
- <sup>E</sup> word processing

#### 252 ratlla f veg. línia

## <sup>253</sup> recerca f

recerca cap endavant; recerca cap endarrere

- <sup>S</sup> büsqueda
- E search

254 reemplaçament m sin. substitució

 $\rightarrow$ 

#### reemplaçament sistemàtic; reemplaçament parcial

- S reemplazo; substitución
- E replacing

## <sup>255</sup> rodona f

- S redonda
- E plain

#### 256 sagnar <sup>v</sup> tr

## sagnar un paràgraf a la dreta, a l'esquerra

- S sangrar
- E to indent

## <sup>257</sup> sagnia f

- <sup>S</sup> sangria
- E indentation

## 258 sait de pàgina m

## sait de pàgina automàtic; sait de pàgina forçat

- S salto de página
- E page break

## 259 sobrescriure v tr

escriure damunt una seqüència de caràcters que ja existeix, evitant així d'esborrar prèviament el text que ja no interessa de conservar

- S sobreescribir
- E to overwrite; to typeover

#### 260 subindex m

- S subíndice
- E subscript

## 261 subratllat m

- S subrayado
- E underline

## 262 substitució f <u>veg</u>. reemplaçament

#### 263 superíndex m

- <sup>S</sup> superindice
- E superscript

#### 264 tabulador m

fixar els tabuladors; canviar els tabuladors

- <sup>S</sup> tabulador
- E tab

#### 265 taula f

graella que permet de tenir informacio tabulada, organitzada en files i columnes

> S tabla E table

266 tipus de lletra m

- S tipo de letra<br>E font type
- 

UNIVE; 2 **SERVEI DE IL...** 

Ť

#### 267 unitat de mesura f

nota: les unitats de mesura més corrents en processadors de textos són: centímetres, polzades, punts i piques

- <sup>S</sup> unidad de medida
- E measure unit

## <sup>268</sup> verificador ortogràfic <sup>m</sup>

- <sup>S</sup> verificador ortogrâfico
- E spelling-checker

## 269 versaleta f

- <sup>S</sup> versalita
- E small cap
#### 5.3 Bases de dades

## 270 banc de dades m

conjunt organitzat de bases de dades

- S banco de datos
- E data bank

#### 271 base de dades f

base de dades jeràrquica; base de dades relacional

- S base de datos
- E database

#### 272 camp m

una base de dades amb tres camps; suprimir un camp de la base

S campo E field

## 273 camp clau m

<sup>S</sup> campo clave

E key field

### <sup>274</sup> condiciô f

- S condición
- E condition

# <sup>275</sup> estructura f

crear l'estructura d'una base de dades; modificar l'estructura d'una base de dades

- S estructura
- E structure

# <sup>276</sup> étiqueta f

en alguns gestors de bases de dades, format de sortida de registres amb una estructura semblant a les etiquetes d'adreces

- S etiqueta
- E label

#### <sup>277</sup> format de pantalla <sup>m</sup>

- <sup>S</sup> formate de pantalla
- E screen format

#### 278 gestor de bases de dades m

sin. sistema de gestiô de bases de dades

programa que permet gestionar una o més bases de dades

nota: per reducciô se sol usar simplement 'base de dades'

- <sup>S</sup> gestor de bases de datos
- E data base manager

#### 279 index m

- S indice
- E index

## 280 indexar v tr

ordenar una base de dades per un camp clau

- <sup>S</sup> indexar
- E to index

# 281 informe m

- <sup>S</sup> informe
- E report

#### 282 línia d'estat f

- <sup>S</sup> lînea de estado
- E status line

## <sup>283</sup> lînia de missatges f

- <sup>S</sup> lînea de mensajes
- E message line

#### 284 nom de camp m

- <sup>S</sup> nombre de campo
- E field name

## 285 ordenar v tr

organitzar una base de dades segons un patrô d'ordenaciô déterminât (alfabètic ascendent, numèric descendent, etc.)

- S ordenar
- E to sort

# <sup>286</sup> peticié f

- <sup>S</sup> peticiôn
- E query

#### <sup>287</sup> punt indicatiu <sup>m</sup>

- <sup>S</sup> punto indicativo
- E dot prompt

## 288 registre m

afegir registres; esborrar registres; editar un registre; copiar registres d'un arxiu a un altre

- S registro
- E record

## 289 reindexar v tr

tornar a indexar una base de dades

<sup>S</sup> reindexar E to reindex

#### 290 reordenar v tr

tornar a ordenar una base de dades

- S reordenar
- E to resort

# <sup>291</sup> sistema de gestiô de bases de dades f

sin. gestor de bases de dades

- <sup>S</sup> sistema de gestion de bases de datos
- E database management System

#### 292 tipus de camp m

alguns tipus de camp són: caràcter, numèric, data, lògic...

- <sup>S</sup> tipo de campo
- E field type

# 4. Indexs

 $\bar{a}$ 

# Index català

adreça, 136 ajuda, 192 ajuda sensible al context, 193 alimentador de paper, 70 alinear, 214 amplada de carro, 71 aparcament, 106 arbre de directoris, 151 arxiu, 152 arxiu de processament per lots, <sup>153</sup> arxiu de text, 154 arxiu executable, 155 arxiu ocult, 156 arxiu primari, 215 arxiu principal, 216 arxiu secundari, 217 atribut, 157 autoediciô, 194 autoeditor, 195 banc de dades, 270 barra espaiadora, 35 base de dades, 271

biblioteca, 196 bit, 116 bloc de text, 218 botô d'intensitat, 60 botd de contrast, 61 botô de lluminositat, 62 botô del ratolf, 99 bus, 137 byte, 117 cable d'alimentaciô, 9 camí, 158 camp, 272 camp clau, 273 cancel.lar, 159 capçal d'impressiô, 72 capçal de lectura-escriptura, 107 capçalera, 219 cara, 108 caràcter, 160 caràcter de control, 197 caràcter multivalent, 161 carro, 73 cartutx de cinta, 74 centrar, 220 cilindre, 109 classificaciô, 221 clic, 100 clicar, 101 codi de control, 198 columna, 222

comanda, 162 comparaciô d'arxius, 163 condiciô, 274 controlador de dise, 138 controlador del ratolí, 102 conversacional , 199 copia, 164 còpia de seguretat, 165 copiar, 166 coprocessador matemàtic, 139 crear, 167 cursiva, 223 cursor, 200 cursor, 63 dada, 201 data, 168 densitat, 110 dialogat -ada, 202 diccionari, 224 directori, 169 directori arrel, 170 dise CD-ROM, 10 dise dur, <sup>11</sup> dise fix, 12 dise flexible, 13 dise ôptic compacte, <sup>14</sup> dise RAM, 118 dise rigid, <sup>15</sup> dise virtual, 119 disquet, 16

disquet d'arrencada, 171 disquet d'instal.lacio, 203 disquet d'origen, 172 disquet de destinaciô, 173 divisiô de pantalla, 225 document, 226 document mestre, 227 editar, 174 editor de text, 175 emmagatzemar, 120 esborrar, 176 escànner, 17 esfera môbil, 103 espaiador, 36 espaiat, 228 estora, 104 estructura, 275 étiqueta, 111 étiqueta, 276 étiqueta de volum, 112 executar , 177 extensiô d'arxiu, 178 filtre de pantalla, 64 finestra, 204 fitxer, 179 format, 180 format, 229 format de pantalla, 277 formatar, 181 full de càlcul electrônic, <sup>205</sup>

fusié, 230 gestor de bases de dades, 278 guardar, 182 guionatge, 231 hora, 183 icona, 206 impressiô, 75 impressora, 18 impressora d'impacte, 76 impressora d'injecciô, 77 impressora de percussiô, 78 impressora de raig de tinta, 79 impressora làser, 80 impressora matricial, 81 impressora tèrmica, 82 imprimir, 83 index, 279 indexar, 280 informe, 281 inicialitzaciô, 140 inserir, 232 instrucciô, 184 interactiu -iva, 207 interficie, 19 interficie, 208 interlineat, 233 interruptor, 65 interruptor, 84 joc de caràcters, 85 justificaciô, 234

justificar, 235 kilobyte, 121 lînia, 236 línia d'estat, 282 lînia de missatges, <sup>283</sup> llapis electrônic, 20 llapis ôptic, 21 llapis selector, 22 llistat, 86 macrocomanda, 237 macroinstrucciô, 238 maneta de jocs, 23 marge, 239 matriu de punts, 87 megabyte, 122 megaoctet, 123 memôria, 24 memôria d'accès aleatori, 124 memôria d'accès ràpid, 125 memôria intermèdia, 126 memôria magnètica, 127 memôria morta, 128 memôria protegida, 129 memôria RAM, 130 memôria ROM, 131 memôria solament de lectura, 132 memôria viva, 133 menú, 209 menú desplegable, 210 microordinador, <sup>1</sup>

microprocessador, 141 modalitat d'impressiô, 88 mòdem, 25 monitor, 26 negreta, 240 nom d'arxiu, 185 nom de camp, 284 nota <sup>a</sup> peu de pagina, 241 nota final, 242 numeraciô, 243 octet, 134 ordenaciô, 244 ordenar, 285 ordinador, 2 ordinador compatible, <sup>3</sup> ordinador de sobretaula, 4 ordinador domèstic, <sup>5</sup> ordinador personal, 6 ordinador portable, <sup>7</sup> ordinador portàtil, <sup>8</sup> pàgina, 245 paginaciô, 246 pantalla, 66 paper continu, 89 paquet integrat, 211 paràgraf, 247 paràmetre, 186 perifèric, 27 peticiô, 286 peu, 248

pista, 113 pixel, 67 plaça base, 142 plaça principal, 143 plôter, 28 polzada, 114 previsualització, 249 processador de textos, 250 processament de textos, 251 punt indicatiu, 287 quadre de control, 90 quilooctet, 135 ranura d'expansid, <sup>144</sup> radia, 252 ratolî, 29 recerca, 253 reemplaçament, 254 registre, 288 reindexar, 289 reordenar, 290 resident, 212 resolució, 68 roda dentada d'alimentacid, <sup>91</sup> rodona, 255 ruta, 187 safata d'alimentació, 92 sagnar, 256 sagnia, 257 salt de pàgina, 258 salvar, 188

sector, 115 sistema de gestio de bases de dades, 291 sobrescriure, 259 sôcol, 145 subdirectori, 189 subindex, 260 subratllat, 261 substitució, 262 superindex, 263 tabulador, 264 tabulador, 37 tambor, 93 targeta del sistema , 146 targeta gràfica, 147 taula, 265 tauleta gràfica, 30 tecla, 38 tecla d'altemativa, 39 tecla d'altemativa gràfica, 40 tecla d'avançar pàgina, <sup>41</sup> tecla d'esborrar, 42 tecla d'escapada, 43 tecla d'impressiô de pantalla, 44 tecla d'inserir, 45 tecla de bloqueig de majúscules, 46 tecla de control, 47 tecla de funciô, 48 tecla de majúscules, 49 tecla de pausa, 50 tecla de posició final, 51

tecla de posiciô inicial, 52 tecla de reinicialitzaciô, 148 tecla de retom [de carro], 53 tecla de retrocedir pagina, 54 tecla de retrocés, 55 tecla de suprimir, 56 tecla del ratolî, 105 teclat, 31 teclat alfanumèric, 57 teclat numèric, 58 teclejar, 59 tinta en pois, 95 tinta magnètica, 96 tipus de camp, 292 tipus de lletra, 266 tipus de lletra, 94 tôner, 97 traçador, 32 unitat central de procès, 33 unitat de dise, 34 unitat de mesura, 267 utilitats , 213 velocitat d'impressiô, <sup>98</sup> velocitat de rellotge, <sup>149</sup> verificaciô de dise, 190 verificador ortogràfic, 268 versaleta, 269 via, 191 visualització, 69 xip, 150

# Index casteilà

alimentador de papel, 70 alinear, 214 almacenar, 120 almohadilla, 104 anchura del carro, 71 aparcamiento, 106 ârbol de directorios, <sup>151</sup> archivo, 152 archivo de proceso por lotes, <sup>153</sup> archivo de texto, 154 archivo ejecutable, <sup>155</sup> archivo oculto, 156 archivo primario, 216 archivo principal, 216 archivo secundario, 217 atributo, 157 autoedicion, 194 autoeditor, 195 ayuda, 192 ayuda sensible al contexto, 193 banco de datos, 270 bandeja de alimentación, 92 base de datos, 271 biblioteca, 196

bit, 116 bloque de texto, 218 borrar, 176 botôn de brillo, 62 botôn de contraste, 61 botón del ratón, 99 bus, 137 büsqueda, 253 byte, 117 cabeza de impresiôn, 72 cabeza de lectura-escritura, 107 cabezal de impresiôn, 72 cable de alimentaciôn, <sup>9</sup> camino, 158 campo, 272 campo clave, 273 cancelar, 159 cara, 108 carâcter, 160 carâcter de control, 197 carro, 73 cartucho de cinta, 74 centrar, 220 cilindro, 109 clasificaciôn, 221 clic, 100 clicar, 101 côdigo de control, 197 columna, 222 comando, 184

comodîn, 161 comparaciôn de archivos, 163 condiciôn, 274 controlador de disco, 138 controlador del ratón, 102 copia, 164 copia de seguridad, 165 copiar, 166 coprocesador matemâtico, 139 crear, 167 cursiva, 223 cursor, 200 cursor, 63 chip, 150 dato, 201 densidad, 110 dialogado, 207 diccionario, 224 direcciôn, 136 directorio, 169 directorio rafz, 170 disco CD-ROM, <sup>14</sup> disco duro, <sup>11</sup> disco fijo, <sup>11</sup> disco flexible, 13 disco óptico compacto, 14 disco RAM, 119 disco virtual, 119 disquete, 13 disquete de arranque, <sup>171</sup>

disquete de destino, 173 disquete de instalación, 203 disquete origen, 172 division de pantalla, 225 documento, 226 documento maestro, 227 editar, 174 editor de texto, 175 ejecutar, 177 encabezado, 219 escâner, 17 esfera môvil, 103 espaciado, 228 espaciador, 35 estructura, 275 étiqueta, 111 étiqueta, 276 étiqueta de volumen, 112 explorador, 17 extension de archivo, 178 fecha, 168 fichero, 179 filtro de pantalla, 64 formatear, 181 formato, 180 formato, 229 formato de pantalla, 277 fusión, 230 gestor de bases de datos, 278 guardar, 182

guionado, 231 hoja de câlculo electrônica, 205 hora, 183 icono, 206 impresiôn, 75 impresora, 18 impresora de chorro de tinta, 79 impresora de impacto, 78 impresora de inyecciôn, 79 impresora de percusiôn, 78 impresora láser, 80 impresora matricial, 81 impresora térmica, 82 imprimir, 83 indexar, 280 indice, 279 informe, 281 inicializaciôn, 140 inserir, 232 insertar, 232 instrucción, 184 interactivo, 207 interfaz, 19 interfaz, 208 interlineado, 233 interruptor, 65 interruptor, 84 juego de caracteres, 85 justificaciôn, 234 justificar, 235

kilobyte, 121 lâpiz ôptico, 21 lînea, 236 línea de estado, 282 línea de mensajes, 283 listado, 86 macroinstrucciôn, 238 margen, 239 matriz de puntos, 87 megabyte, 122 memoria, 24 memoria de acceso aleatorio, 130 memoria de solo lectura, 131 memoria intermedia, 126 memoria magnética, <sup>127</sup> memoria muerta, 131 memoria viva, 130 menú, 209 menú desplegable, 210 microordenador, <sup>1</sup> microprocesador, 141 modalidad de impresiôn, 88 modem, 25 monitor, 26 negrilla, 240 negrita, 240 nombre de archivo, 185 nombre de campo, 284 nota <sup>a</sup> pie de pagina, 241 nota final, 242

numeración, 243 ordenaciôn, 221 ordenador, 2 ordenador compatible, <sup>3</sup> ordenador de sobremesa, 4 ordenador doméstico, 5 ordenador personal, 6 ordenador portátil, 8 ordenar, 285 página, 245 paginación, 246 palanca de juegos, 23 panel de control, 90 pantalla, 66 papel continuo, 89 paquete integrado, 211 parámetro, 186 pârrafo, 247 periférico, 27 petición, 286 pie, 248 pista, 113 pixel, 67 plaça base, 142 previsualizaciôn, 249 procesador de textos, 250 procesamiento de textos, 251 programoteca, 196 pulgada, 114 punto indicativo, 287

ranura de expansión, 144 ratón, 29 redonda, 255 reemplazo, 254 registro, 288 reindexar, 289 reordenar, 290 residente, 212 resolución, 68 rueda dentada de alimentacion, 91 ruta, 158 salto de página, 258 salvar, 182 sangrar, 256  $\sim$   $^2$ sangria, 257 sector, 115 sistema de gestion de bases de datos, 291 sobreescribir, 259 subdirectorio, 189 subindice, 260 subrayado, 261 substituciôn, 254 superindice, 263 tabla, 265 tableta grâfica, 30 tabulador, 264 tabulador, 37 tambor, 93 tarjeta grâfica, 147 tecla, 38

tecla de altemativa, 39 tecla de altemativa grâfica, 40 tecla de avanzar página, 41 tecla de bloqueo de mayûsculas, 46 tecla de borrar, 42 tecla de control, 47 tecla de escape, 43 tecla de funciôn, 48 tecla de impresiôn de pantalla, 44 tecla de inicio, 52 tecla de insertar, 45 tecla de mayûsculas, 49 tecla de pausa, 50 tecla de posiciôn final, 51 tecla de posiciôn inicial, 52 tecla de reinicializaciôn, 148 tecla de retorno [de carro], <sup>53</sup> tecla de retroceder página, 54 tecla de retroceso, 55 tecla de suprimir, 42 tecla del raton, 99 leclado, 31 teclado alfanumérico, 57 teclado numérico, 58 teclear, 59 tinta magnética, <sup>97</sup> tipo de campo, 292 tipo de letra, 266 tipo de letra, 94 toner, 97

trazador, 32 unidad central de proceso, 33 unidad de disco, 34 unidad de medida, 267 utilidades, 213 velocidad de impresiôn, 98 velocidad de reloj, 149 ventana, 204 verificación de disco, 190 verificador ortogrâfico, 268 versalita, 269 via, 158 vista previa, 249 visualización, 69 zôcalo, 145

# Index anglès

address, 136 align [to], 214 alphanumeric keypad, 57 alt graphic key, 40 alt key, 39 altemate key, 39 archive, 152 attribute, 157 backspace key, 55 backup copy, 165 batch file, 153 bit, 116 bold, 240 boldface, 240 boot disk, 171 break key, 50 brightness button, 62 buffer, 126 buffer storage, 126 bus, 137 byte, 117 cancel [to], 159 caps lock key, 46 carriage, 73

carriage width, 71 CD-ROM, 14 center [to], 220 central processing unit, 33 click, 100 click [to], <sup>101</sup> clock speed, <sup>149</sup> column, 222 command, 184 command file, 155 compatible computer, 3 computer, 2 condition, 274 context-sensitive help, <sup>193</sup> continous form, 89 contrast button, 61 control eharacter, 197 control key, 47 control panel, 90 conversational, 207 copy, 164 copy [to], 166 cursor, 200 cursor, 63 cylinder, 109 eharacter, 160 eharacter set, 85 chip, 150 data, 201 data bank, 270

data base manager, 278 database, 271 database management system, 291 date, 168 delete key, 42 delete [to], 176 density, 110 desk computer, 4 desktop computer, 4 desktop publishing, 194 dictionary, 224 directory, 169 disk controller, 138 disk checking, 190 disk unit, 34 display, 66 display, 69 document, 226 dot matrix, 87 dot prompt, 287 dot [matrix] printer, <sup>81</sup> drum, 93 edit [to], 174 electronic spreadsheet, 205 end key, <sup>51</sup> endnote, 242 enter key, 53 erase [to], 176 escape key, 43 execute [to], 177

ğ.

p. or ac

expansion slot, 144 feed cable, 9 field, 272 field name, 284 field type, 292 file, 179 file comparison, <sup>163</sup> file extension, 178 file name, 185 fixed disk, <sup>11</sup> floppy disk, 13 font, 94 font type, 266 foot, 248 footnote, 241 format, 180 format, 229 format [to], 181 function key, 48 graphie card, 147 graphie tablet, 30 hard disk, 11 head, 108 heading, 219 help, 192 hidden file, 156 home computer, <sup>5</sup> home key, 52 hour, 183 hyphenation, 231

icon, 206 impact printer, 78 inch, 114 indent [to], 256 indentation, 257 index, 279 index [to], 280 initialization, 140 ink jet printer, <sup>79</sup> insert [to], 232 insert key, 45 installation diskette, 203 interactive, 207 interface, 19 interface, 208 italic, 223 joystick, 23 justification, 234 justify [to], 235 key, 38 key field, 273 keyboard, 31 kilobyte, 121 label, 111 label, 276 laser printer, 80 library, 196 light pen, 21 line, 236 line height, 233

line spacing, 233 listing, 86 macro, 238 magnetic ink, 97 magnetic memory, 127 make [to], 167 margin, 239 master document, 227 math coprocessor, 139 measure unit, 267 megabyte, 122 memory, 24 menu, 209 merge, 230 message line, 283 microcomputer, <sup>1</sup> microprocessor, 141 modem, 25 monitor, 26 motherboard, 142 mouse, 29 mouse button, 99 mouse driver, 102 mouse pad, 104 numbering, 243 numeric keypad, 58 overwrite [to], 259 package, 211 page, 245 page break, 258

page down key, 54 page up key, 41 pagination, 246 paging, 246 paper tray, 92 paragraph, 247 parameter, 186 parking, 106 path, 158 peripheral device, 27 personal computer, 6 pin feed tractor, 91 pixel, 67 plain, 255 pîotter, 32 portable computer, 8 power switch, 65 power switch, 84 preview, 249 primary file, 216 print rate, 98 print screen key, 44 print [to], 83 printer, 18 printing, 75 printing head, 72 printing mode, 88 publisher, 195 pull-down menu, 210 query, 286

RAM disk, 119 random access memory, 130 read only memory, 131 read/write head, 107 record, 288 reindex [to], 289 replacing, 254 report, 281 reset key, 148 resident, 212 resolution, 68 resort [to], 290 retum key, 53 root directory, 170 rubber bail, 103 save [to], 182 scanner, 17 screen, 66 screen filter, 64 screen format, 277 screen splitting, 225 search, 253 secondary file, 217 sector, 115 sheet feeder, 70 shift key, 49 small cap, 269 socket, 145 software package, 211 sort [to], 285

sorting, 221 source file, 172 space bar, 35 spacing, 228 spelling-checker, 268 status line, 282 store [to], 120 structure, 275 subdirectory, 189 subscript, 260 superscript, 263 system board, 142 tab, 264 tab key, 37 table, 265 tape cartridge, 74 target file, 173 text block, 218 text editor, 175 text file, 154 thermal printer, 82 toner, 97 tools, 213 track, 113 transportable computer, 8 tree directory, <sup>151</sup> type [to], 59 type font, 94 typeover [to], 259 underline, 261

utilities, 213 virtual disk, 119 volume label, 112 wildcard, 161 winchester disk, <sup>11</sup> window, 204 word processing, 251 word processor, 250
## 5. Sigles i abreviacions

Les sigles formen part de l'argot informàtic amb què l'usuari del microordinador topa cada dia, ja sigui en els manuals que ha de fer servir, en els missatges que apareixen sovint <sup>a</sup> la pantalla, o en les instruccions que acompanyen un producte que s'ha de desembalar.

Les observacions que es fan en el prôleg sobre la ràpida i desordenada difusió del lèxic del microordinador també es poden aplicar a les sigles, formes abreujades i símbols que són molt habituals en aquest camp. Per aquesta raó, ha semblat que podria ser d'utilitat un apèndix que recollis aquestes formes, en traduis el significat de la llengua original i hi fes alguna observaciô que, <sup>o</sup> bé n'expliqui el sentit, o bé permeti comprendre el context en què s'ulilitzen habitualment.

La llista està ordenada alfabèticament, perquè la consulta sigui més fàcil i ràpida. De la llista inicial de sigles, se n'ha seleccionat un centenar llarg d'entre les que apareixen amb més freqüència en textos de tipus divulgatiu o manuals d'üs general.

La majoria de les sigles té una ünica forma en anglès, i és aquesta forma la que es lletreja, sovint <sup>a</sup> l'anglesa o <sup>a</sup> la castellana; en algun cas, perô, les obres de consulta han assajat d'introduir una sigla catalana equivalent, que també s'ha mirat de recollir en aquest apèndix (vegeu els casos de OS i PC). Quan alguna sigla podia presentar dubtes o problèmes <sup>a</sup> l'hora de pronunciar-la, s'ha posât <sup>a</sup> la nota, entre claudàtors, una pronüncia figurada.

Les informacions que es donen són:

La SIGLA, en lletres majúscules i negreta El nom desenvolupat en anglès La traducció catalana del nom anglès, en cursiva, seguit de la sigla catalana [entre claudàtors], si és que n'hi ha La nota, opcional; quan s'indica la pronûncia es fa, també, [entre claudàtors]

ACU Adress Control Unit unitat de control d'adreces

nota: és una de les parts que integra la Unitat Central de Procès

## ADP

Automatic Data Processing processament automàtic de dades

nota: és un dels noms corrents en anglès per designar la microinformàtica; també s'utilitza la forma EDP

ALU Arithmetic and Logical Unit Unitat Aritmètica i Lôgica [UAL]

nota: és una de les parts que integra la Unitat Central de Procès

# ASCII

American Standard Code for Information Interchange codi americà estàndard per <sup>a</sup> l'intercanvi d'informaciô

nota: 'codi ASCII'; també es troba escrit amb minúscules: 'caràcter ascii' [àski]

AT Advanced Technology tecnologia avançada

nota: tipus de microordinador compatible més avançat que l'XT, basat en el microprocessador 80286 o superiors; és una denominacio usual en català: 'a la feina treballo amb un AT' [a-té]

**AZERTY** azerty azerty, teclat

nota: adaptació francesa del teclat 'qwerty'

B byte octet; byte

nota: unitat de capacitat de memôria, que correspon, normalment, <sup>a</sup> una cadena de vuit bits; precedit per una K, indica <sup>1</sup> 000 bytes (aprox); precedit per una M, <sup>1</sup> 000 000 de bytes (aprox)

BCD **Binary Coded Decimal** Decimal Codificat en Binari [DCB]

BEL bell campana, timbre

#### BIN

binary binari

# BIOS

Basic Input-Output System sistema bàsic d'entrada-sortida

nota: se sol utilitzar en femení: 'la BIOS del sistema'

# BPI

Bit Per Inch bit per polzada

# BPS

Bit Per Second bit per segon

# BS

backspace espai enrere, retrocés

## **CAD**

Computer Aided Design; Computer Assisted Design Disseny Assistit per Ordinador [DAO]

nota: disseny s'ha d'entendre en el sentit de 'concepciô'; es parla habitualment de 'sistemes CAD/CAM'

#### CAD/CAM

Computer Aided [Assisted] Design and Manufacturing disseny i fabricaciô assistits per ordinador

nota: aquesta abreviatura composta és molt usual: 'sistemes CAD/CAM'

#### **CAE**

Computer Aided Engineering Enginyeria Assistida per Ordinador

# CAI

Computer Aided Instruction; Computer Assisted Instruction Ensenyarnent Assistit per Ordinador; Entrenament Assistit per Ordinador [EAO]

## CAL.

Computer Assisted Leaming; Computer Aided Leaming aprenentatge assistit per ordinador

nota: en alguns contextos es fa una distinció entre CAL

('aprenentatge') i CAI ('entrenament', més que no 'ensenyament'); per exemple, un simulador de vol séria una aplicaciô més prôpia de CAI que de CAL

## CAM

Computer Aided Manufacturing; Computer Assisted Manufacturing fabricaciô assistida per ordinador; producciô assistida per ordinador [PAO]

nota: es parla en general de 'sistemes CAD/CAM'

CAM Content Addressable Memories memdria associativa

**CAP** capital letter lletra majûscula

CD Compact-Disc dise compacte

nota: vegeu CD-ROM

# CD-ROM

Compact Disc - Read Only Memory dise dptic compacte (no reescribible - no esborrable)

nota: es tracta d'un dise èptic de gran capacitat, d'üs essencialment documentai; s'usa sobretot la forma abreujada CD-ROM: 'tenir un diceionari en CD-ROM' [sé-dé-rom]

CGA Color Graphics Adapter adaptador per a gràfics en color

nota: tipus de targeta gràfica [sé-gé-a]

CPI Character Per Inch caràcter per polzada

CPS Character Per Second caràcters per segon

nota: indicador de la velocitat d'impressiô en les impressores matricials: 'una impressora de 300 eps'; està essent substituït per la mesura PPM

CPU Central Processing Unit Unitat Central / Unitat Central de Procès |UCP] / [UC]

nota: [sé-pé-u] (forma anglesa) [u-sé-pé] (forma catalana)

#### CR

earriage retum retorn de carro

nota: se sol parlar de CR o retorn de carro en modalitat de text; quan la mateixa tecla s'utilitza per entrar una instrucciô, aleshores és fa servir 'enter'

CRC Cyclic Redundancy Check Control de Redundância Ciclica

# **CRT**

Cathodic Ray Tube tub de raigs catôdics

nota: sigla que fa referència al tub de les pantalles dels microordinadors

#### **CTRL**

control control

nota: és una tecla de l'ordinador

DB Database base(s) de dades [BD]

#### DBMS

Data Base Management System Sistema de Gestiô de Bases de Dades [SGBD]

nota: aplicaciô que permet gestionar un conjunt de bases de dades

## DEMO

démonstration demostraciô

nota: forma abreujada de 'demostraciô', d'üs corrent en argot informàtic: 'una versiô demo\ 'van fer una demo del programa'

DOS Disk Operative System sistema operatiu de dise

nota: la sigla anglesa és d'üs habituai; en català, el nom desenvolupat més usat és 'sistema operatiu'. Aquesta sigla es pot referir també al sistema operatiu concret de la casa Microsoft: 'quina versiô del DOS fas servir?'

DPI Dot Per Inch punts per polzada [PPP]

nota: indicador de capacitat de resoluciô, que s'utilitza sobretot en impressores làser: 'una impressora de 300 dpi'

DSR Data Set Ready transmissiô a punt

DSS Decision Suport System sistema d'ajudes a la decisiô; gestor d'idees

DTP DeskTop Publishing autoediciô

nota: literalment vol dir 'sistema d'ediciô de sobretaula'; s'aplica als equipaments o aplicacions microinformàtics que permeten de treure publicacions d'alta qualitat amb mitjans relativament modestos

**DTU** Display Terminal Unit unitat de visualització; visualitzador

nota: la unitat de visualitzaciô més corrent és el monitor, perô també pot ser un teletip, o altres dispositius

EAROM Electrically Altérable Read Only Memory memòria només de lectura alterable elèctricament

## EBCDIC

Extended Binary Coded Decimal Interchange Code codi per a l'intercanvi decimal codificat en binari, ampliat

## EDP

Electronic Data Processing processament electrônic de dades

nota: és una de les formes amb què es designa la microinformàtica en angles, al costat de l'ADP

## EEPROM

Electrically Erasable Programmable Read Only Memories memôria només de lectura esborrable i programable elèctricament

EGA Enhanced Graphics Adapter adaptador de gràfics millorat

nota: tipus de targeta gràfica d'alta resoluciô, superior <sup>a</sup> la CGA

EOB end of block fi de bloc

EOD end of data fi de les dades

**EOF** end of file fi de fitxer; final de fitxer

EOJ end of job fi de treball; final de treball

EOLN end of line final de linia; final de railla

EOT end of transmission fi de transmissiô; final de transmissiô

#### EPROM

Erasable Programmable Read Only Memory memôria només de lectura esborrable i programable

## EQ

equal than igual que

equival  $a =$ 

#### **ESC**

escape escapament; escapada

nota: es tracta d'una forma abreujada que, coincident amb el nom de la tecla, ha substituït qualsevol altra denominacio: 'cal fer esc per interrompre l'acciô'

## ESDI

Enhanced Small Device Interface interficie millorada de petits dispositius

## **ETX**

end of text fi de text

FAT File Allocation Table taula d'assignaciô d'arxius

#### FD

Floppy Disk dise flexible; dise tou; disquet

nota: forma abreujada que designa el disc flexible; en anglès se sol utilitzar, en plural, la forma FDD <sup>o</sup> FFDD

## **FIFO** First In-First Out primer d'entrar, primer de sortir

tipus de memôria

#### GB

Gigabyte gigaoctet; gigabyte

nota: mesura de capacitat de memôria que equival <sup>a</sup> mil milions de bytes; s'utilitza en entoms que necessiten quantitats énormes de memôria (gràfics, per exemple) i grans ordinadors

GE greater or equal than més gran o igual que nota: equival a ≥

# **GT**

greater than més gran que

nota: equival <sup>a</sup> >

# HD

hard disk dise dur

nota: forma abreujada habitual de designar el disc dur: '1 HD de 40 MB'

#### **HEX** Hexadecimal hexadecimal

nota: es tracta d'una reducció molt utilitzada en anglès

HT horizontal tabulation tabulaciô horitzontal

# I/O Input / Output entrada / sortida

nota: la sigla no es lletreja mai, sempre s'usa el nom desenvolupat: 'canal d'entrada / sortida'; 'àrea d'entrada /sortida'

INFO information informaciô

nota: forma abreujada d''informació', d'ús corrent

IPL Initial Program Loader carregador del programa inicial

KB kilobyte quilooctet; quilobyte

nota: mesura de capacitat de memòria que equival a 1024 bytes o octets; és un simbol, no una abreviatura; es pot trobar escrit de diferents maneres

KWIC Key Word in Context paraula clau del context

LAN Local Area Network xarxa d'àrea local

LCD Liquid Cristal Display pantalla de cristall liquid

nota: la sigla és molt difosa perquè s'aplica <sup>a</sup> d'altres camps: 'pantalla LCD' [pantalla ela-sé-dé]

LE lower or equal than niés petit o igual que

nota: equival a ≤

## LED

Light Emitting Diode diode emissor de llum; diode electroluminescent

nota: la forma 'LED' està molt estesa, i s'aplica a altres camps: 'una pantalla amb indicadors LED'

LF line feed salt de línia

## LIFO

Last In-First Out darrer que entra, primer que surt

nota: és un tipus de memôria

LQ Letter Quality qualitat de carta; qualitat tipus caria

nota: indicador de la qualitat d'impressiô en les impressores matricials; sol correspondre <sup>a</sup> les impressores amb matriu de 24 agulles [ela-qu]

LT lower than més petit que

nota: equival  $a <$ 

### MB

Megabyte megaoctet; megabyte

nota: mesura de capacitat de memòria que equival a 1024 KB (1 000 000 de bytes, en termes aproximats); és per tant un símbol; es pot trobar escrit de diferents maneres: MB, Mb, mb

#### MBM

Magnetic Bubble Memories memôria de bombolles magnétiques

#### **MCGA**

Multicolor Graphics Adapter adaptador de gràfics multicolor

nota: tipus de targeta gràfica posterior a la CGA, que en millora les prestacions [ema-sé-gé-a]

#### MOS

Métal Oxid Semiconductor semiconductor de metall ôxid

nota: material que dôna lloc <sup>a</sup> una tecnologia utilitzada en la formaciô de circuits integrats: 'memôria CMOS'

MSS Multi-Spectral Scanner escànner multispectral

NE not equal than no igual a

nota: equival  $a \neq$ 

# **NETBIOS** Network Basic Input/Output System sistema bàsic d'entrada/sortida per a xarxa

# NLQ

Near Letter Quality qualitat gairebé de carta

nota: indicador de la qualitat d'impressiô en les impressores matricials; sol correspondre <sup>a</sup> les impressores amb matriu de <sup>9</sup> agulles [ena-ela-qu]

# **OCR**

Optical Character Récognition reconeixement òptic de caràcters; lectura òptica de caràcters [ROC]

# OMR

Optical Mark Récognition

reconeixement ôptic de marques; lectura ôptica de marques

# OS

Operating System Sistema Operatiu [SO]

nota: és la sigla genèrica que designa el sistema operatiu en anglès; en entom IBM també pot referir-se <sup>a</sup> un sistema operatiu concret (OS/2)

PC Personal Computer Ordinador Personal [OP]

nota: la sigla PC és molt usual en català; el plural en anglès se sol escriure PCs o PC's; en català s'ha d'escriure sense essa: 'els PC' [els pé-sé]

PL Program Language llenguatge de programaciô

## PPM

Pages Per Minute pàgines per minut

nota: indicador que serveix per mcsurar la velocitat d'impressio de les impressores -làser, sobretot-: 'una imprcssora de <sup>8</sup> ppm'

#### PROM

Programmable Read Only Memory memària morta programable; memària passiva programable

## PTR PrinTeR impressora

nota: forma abreujada amb què es designen arxius o controladors d'impressiô, programes de gestiô d'impressores, etc.

## QWERTY

qwerty qwerty, teclat

nota: tipus de teclat estàndard; el nom coincideix amb les sis primeres lletres dels teclats de la majoria de màquines d'escriure i d'ordinadors

## RAM

Random Access Memory memôria RAM; memôria d'accès aleatori; memdria viva; memdria d'accès ràpid

nota: 'memòria RAM' és la denominació més correntment utilitzada; la forma 'memèria d'accès ràpid' és una proposta del Termcat

## REM

remark remarca; nota; comentari

nota: forma abreujada molt corrent en alguns llenguatges per indicar que el que segueix <sup>a</sup> la mateixa radia és un comentari <sup>o</sup> una nota, i no una instrucciô

RJE Remote Job Entry entrada remota de feines

#### ROM

Read-Only Memory memdria ROM; memôria morta; memdria només [solament] de lectura; memdria protegida

nota: 'memòria ROM' és la denominació més correntment utilitzada; la forma 'memôria protegida' és una proposta del Termcat

ROS Read-Only Storage memdria morta

nota: és un sinônim de memôria ROM

## RPG

Report Program Generator Generador Automàtic de Programes; Generador d'aplicacions [GAP]

nota: és el nom comercial d'un llenugatge de programaciô

## SQL

Structured Query Language llenguatge estructurât d'interrogaciô

nota: és un format estàndard de bases de dades, tant en microordinadors com --sobretot-- en ordinadors grans [essa-cu-ela]

# STX Start of Text Character caràcter d'inici de text

#### TAB

tabulator tabulador

nota: forma abreujada que désigna el tabulador en anglès; TAB, sovint escrit en minúscules, ha passat a ser la forma més habitual

# **TS**

Time Sharing temps compartit

# VGA

Video Graphics Array matriu gràfica de video

nota: tipus de targeta gràfica, de resolució superior a la EGA [vé-gé-a]

# VMS

Virtual Memory System sistema de memòria virtual VT vertical tabulation tabulaciô vertical

#### WORM

Write Once Read Many

escriu una vegada, en llegeix moltes

nota: és un tipus de memôria

#### WP

Word Processor; Word Processing processador de textos; processament de textos

nota: no és estrictament una sigla, sinô una abreviatura bastant corrent; coincideix amb les sigles comercials del processador de textos WP (WordPerfect)

#### WYSIWYG

What You See Is What You Gct el que veus és el que obtindràs

nota: sovint s'escriu en minúscules: 'sistema Wysiwyg'; fa referència <sup>a</sup> la possibilitat de visualitzar les dades en pantalla d'una manera molt semblant <sup>a</sup> la que després sortira impresa

# XT eXtended Technology tecnologia ampliada

nota: tipus de microordinador posterior al PC d'IBM, que en millora les prestacions: 'un XT' [ics-té]

# 6. Bibliografia

ALEIX, J.; TREMOSA, M, Glossari de termes d'informàtica. Andorra la Vella: Crèdit Andorrà, 1986.

BIOVIN, G.; DUQUET-PICARD, D. Vocabulaire du logiciel. Montréal: Office de la Langue Française, 1987.

CASTELLANOS, C.; FERRÀNDIZ, E. Diccionari d'informàtica. 2a ed. Barcelona: Cambra Oficial de Comerç, Industria i Navegaciô de Barcelona, 1986.

Connecta el micro: Index i Vocabulari. Barcelona: Fundaciô Caixa de Pensions, 1986.

DE VILLERS, M-É. Vocabulaire du micro-ordinateur. Québec: Gouvernement du Québec, 1989.

Glossaire des termes officiels de l'informatique. 2a ed. Paris: Commission ministérielle de terminologie de l'informatique, 1989.

Glossary Informatics = Lexique informatique. Ottawa: Minister of Supply and Services, 1990.

Gran Enciclopèdia Catalana. 2a ed. Barcelona: Fundaciô Enciclopèdia Catalana, 1986-1989.

Vocabulario normalizado de informática. Madrid: Dirección General de Organizaciôn, Procedimicntos <sup>e</sup> Informâtica, 1987.

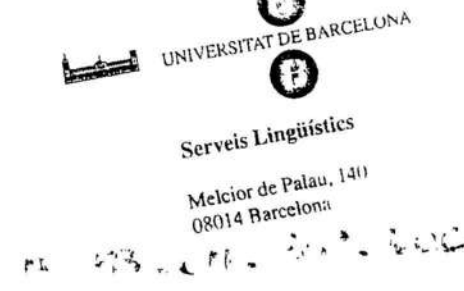

 $\sim$ 

 $\sim$  83

## Col·lecció Vocabularis per al PAS

- 1. Microinformàtica
- 2. Relacions laborals
- 3. Ofimàtica
- 4. Material d'oficina
- 5. Reprografia
- 6. Previsiô social
- 7. Matriculaciô

En preparacio:

- 8. Gestiô documentai
- 9. Comptabilitat

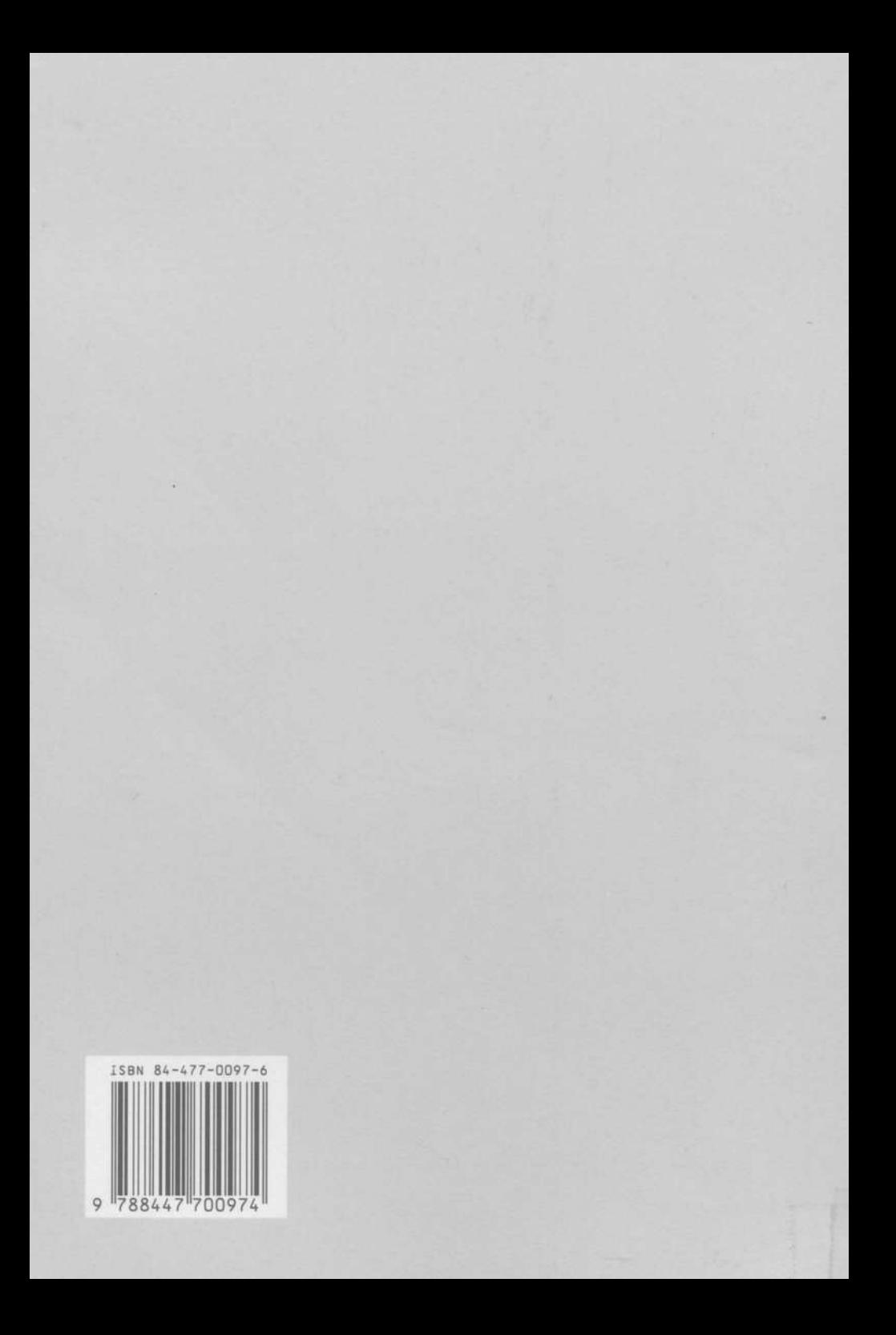